Print

# Computer Proficiency Certification Test

## **Notations :**

1. Options shown in green color and with  $\checkmark$  icon are correct. 2. Options shown in red color and with  $*$  icon are incorrect.

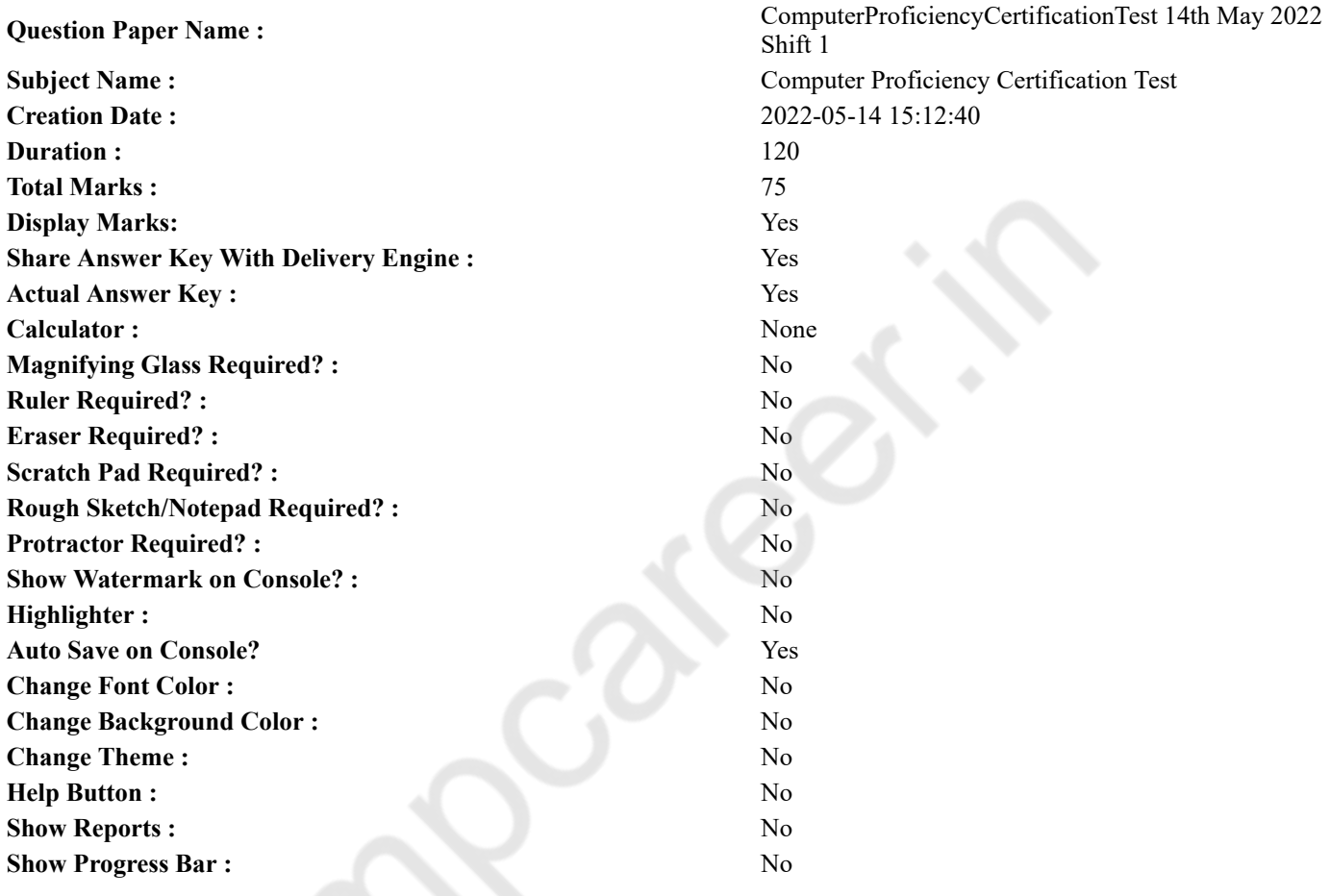

# **CPCT**

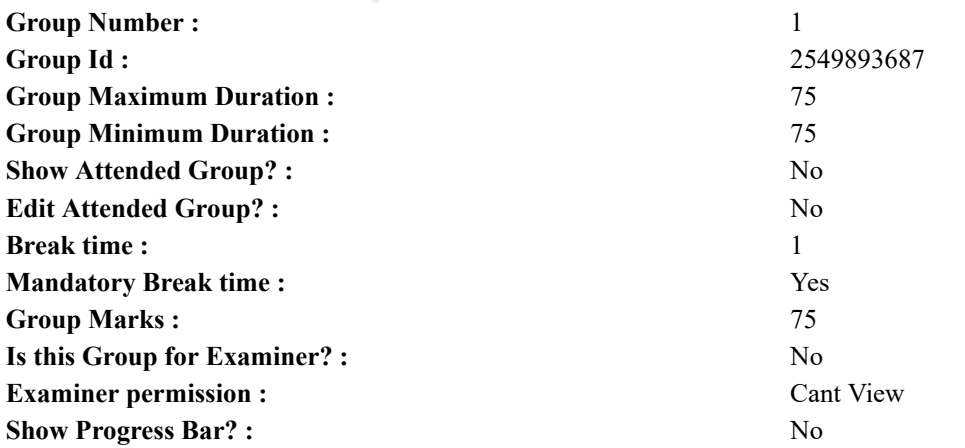

# **COMPUTER PROFICIENCY AND PROFICIENCY IN GENERAL IT SKILLS AND NETWORKING**

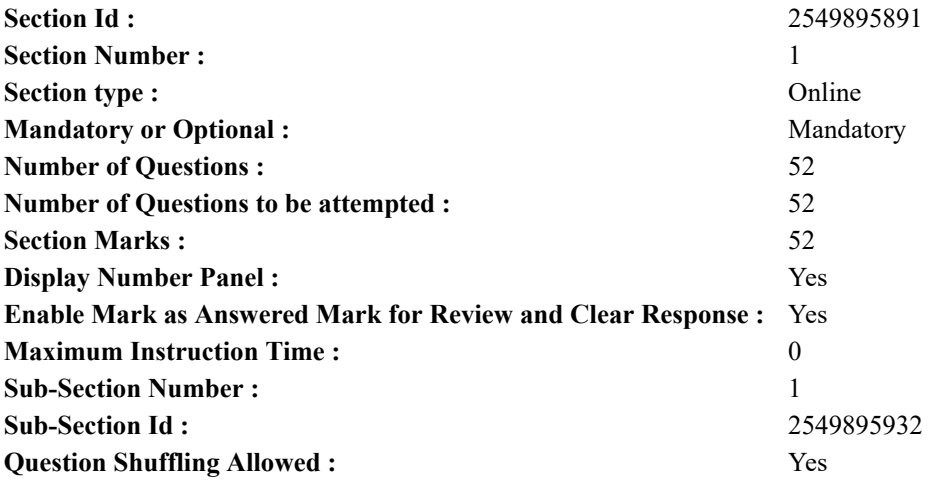

**Question Number : 1 Question Id : 2549896244 Question Type : MCQ Option Shuffling : Yes Display Question Number : Yes Is Question Mandatory : No Calculator : None Response Time : N.A Think Time : N.A Minimum Instruction Time : 0**

## **Correct Marks : 1 Wrong Marks : 0**

If you're using a Windows operating system, generally you can access the recycle bin through an icon located on/in the **Options :**

- 1. desktop
- 2.  $*$  pen drive
- 3. short cut menu
- 4. <sup>\*</sup> properties dialog box

**Question Number : 1 Question Id : 2549896244 Question Type : MCQ Option Shuffling : Yes Display Question Number : Yes Is Question Mandatory : No Calculator : None Response Time : N.A Think Time : N.A Minimum Instruction Time : 0 Correct Marks : 1 Wrong Marks : 0**

यदि आप विंडोज ऑपरेटिंग सिस्टम का उपयोग कर रहे हैं, तो आम तौर पर आप \_\_\_\_\_\_ पर/में स्थित एक आइकन के माध्यम से रीसायकल बिन को एक्सेस कर सकते हैं।

**Options :**

- 1. डेस्कटॉप
- 2. <sup>\*</sup> पेन ड्राइव
- 3. शॉर्ट कट मेन्यू
- 4. प्रॉपर्टीज़ डायलॉग बॉक्स

**Question Number : 2 Question Id : 2549896323 Question Type : MCQ Option Shuffling : Yes Display Question Number : Yes Is Question Mandatory : No Calculator : None Response Time : N.A Think Time : N.A Minimum Instruction Time : 0**

## **Correct Marks : 1 Wrong Marks : 0**

is a Database Management System (DBMS) from Microsoft that combines the relational Microsoft Jet Database Engine with a graphical user interface and software development tools.

## **Options :**

- $1.$  MS Access
- 2. **MS** Word
- 3. MS Excel
- 4. MS PowerPoint

**Question Number : 2 Question Id : 2549896323 Question Type : MCQ Option Shuffling : Yes Display Question Number : Yes Is Question Mandatory : No Calculator : None Response Time : N.A Think Time : N.A Minimum Instruction Time : 0 Correct Marks : 1 Wrong Marks : 0**

माइक्रोसॉफ्ट का एक डाटाबेस मैनेजमेंट सिस्टम (डीबीएमएस) है जो एक ग्राफिकल यूजर इंटरफेस और सॉफ्टवेयर डेवलपमेंट टूल्स के साथ रिलेशनल माइक्रोसॉफ्ट जेट डाटाबेस इंजन को जोड़ती है।

## **Options :**

- 1. MS Access
- 2. **\*** MS Word
- 3. MS Excel
- 4. MS PowerPoint

**Question Number : 3 Question Id : 2549896329 Question Type : MCQ Option Shuffling : Yes Display Question Number : Yes Is Question Mandatory : No Calculator : None Response Time : N.A Think Time : N.A Minimum Instruction Time : 0 Correct Marks : 1 Wrong Marks : 0**

You can enter up to characters in a field whose data type is Short Text of an MS Access database 2013.

- **Options :**
- 1.  $*125$
- 2.  $*375$
- 3.  $*$  235
- $4. \vee 255$

**Question Number : 3 Question Id : 2549896329 Question Type : MCQ Option Shuffling : Yes Display Question Number : Yes Is Question Mandatory : No Calculator : None Response Time : N.A Think Time : N.A Minimum Instruction Time : 0**

**Correct Marks : 1 Wrong Marks : 0**

आप उस फ़ील्ड में अधिकतम खर्ण दर्ज कर सकते हैं जिसका डेटा प्रकार MS Access डेटाबेस 2013 का छोटा(शॉर्ट) टेक्स्ट है। **Options :**

- 1.  $*125$
- 2.  $*375$
- 3.  $*$  235
- $4. \vee 255$

**Question Number : 4 Question Id : 2549896343 Question Type : MCQ Option Shuffling : Yes Display Question Number : Yes Is Question Mandatory : No Calculator : None Response Time : N.A Think Time : N.A Minimum Instruction Time : 0 Correct Marks : 1 Wrong Marks : 0**

What is the full form of FAT with respect to operating system?

**Options :**

- $1.$  File allocation table
- 2. <sup>\*</sup> File attribute table
- 3. Font attribute table
- 4. Format allocation table

**Question Number : 4 Question Id : 2549896343 Question Type : MCQ Option Shuffling : Yes Display Question Number : Yes Is Question Mandatory : No Calculator : None Response Time : N.A Think Time : N.A Minimum Instruction Time : 0**

## **Correct Marks : 1 Wrong Marks : 0**

ऑपरेटिंग सिस्टम के संबंध में FAT का पूर्ण रूप क्या है?

**Options :**

- 1. फाइल एलोकेशन टेबल
- 2. फाइल एट्रिब्यूट टेबल
- 3. फॉन्ट एट्रिब्यूट टेबल
- 4. फॉर्मेट एलोकेशन टेबल

**Question Number : 5 Question Id : 2549896483 Question Type : MCQ Option Shuffling : Yes Display Question Number : Yes Is Question Mandatory : No Calculator : None Response Time : N.A Think Time : N.A Minimum Instruction Time : 0**

#### **Correct Marks : 1 Wrong Marks : 0**

In generation of computers, integrated circuits were used.

- **Options :**
- 1. <sup>\*</sup> First
- 2. Second
- $3.$  Third
- 4. Fourth

**Question Number : 5 Question Id : 2549896483 Question Type : MCQ Option Shuffling : Yes Display Question Number : Yes Is Question Mandatory : No Calculator : None Response Time : N.A Think Time : N.A Minimum Instruction Time : 0 Correct Marks : 1 Wrong Marks : 0**

कंप्यूटर की \_\_\_\_\_\_\_\_ पीढ़ी में इंटीग्रेटेड सर्किट का उपयोग किया गया था।

- **Options :**
- 1. पहली
- 2. दूसरी
- 3. तीसरी
- 4. चौथी

**Question Number : 6 Question Id : 2549896491 Question Type : MCQ Option Shuffling : Yes Display Question Number : Yes Is Question Mandatory : No Calculator : None Response Time : N.A Think Time : N.A Minimum Instruction Time : 0 Correct Marks : 1 Wrong Marks : 0**

Which of these is the slowest memory in a computer system?

**Options :**

- 1. **\*** Hard disk
- 2.  $\blacktriangledown$  Tape
- 3. Cache memory
- 4. Static–RAM

**Question Number : 6 Question Id : 2549896491 Question Type : MCQ Option Shuffling : Yes Display Question Number : Yes Is Question Mandatory : No Calculator : None Response Time : N.A Think Time : N.A Minimum Instruction Time : 0 Correct Marks : 1 Wrong Marks : 0**

निम्नलिखित में से कौन सी कंप्यूटर प्रणाली में सबसे धीमी मेमोरी है?

**Options :**

- 1. हार्ड डिस्क
- 2. टेप
- 3. कैश मेमोरी (Cache memory)
- 4. Static–RAM

**Question Number : 7 Question Id : 2549896557 Question Type : MCQ Option Shuffling : Yes Display Question Number : Yes Is Question Mandatory : No Calculator : None Response Time : N.A Think Time : N.A Minimum Instruction Time : 0**

## **Correct Marks : 1 Wrong Marks : 0**

is an example of secondary storage.

**Options :**

- 1. Registers
- 2. ROM
- $3.$   $*$  RAM
- 4. HDD

**Question Number : 7 Question Id : 2549896557 Question Type : MCQ Option Shuffling : Yes Display Question Number : Yes Is Question Mandatory : No Calculator : None Response Time : N.A Think Time : N.A Minimum Instruction Time : 0**

## **Correct Marks : 1 Wrong Marks : 0**

\_\_\_\_\_\_ सेकेंडरी स्टोरेज का एक उदाहरण है।

#### **Options :**

- 1. Registers
- 2. ROM
- 3. RAM
- $4.$  HDD

**Question Number : 8 Question Id : 2549896588 Question Type : MCQ Option Shuffling : Yes Display Question Number : Yes Is Question Mandatory : No Calculator : None Response Time : N.A Think Time : N.A Minimum Instruction Time : 0**

## **Correct Marks : 1 Wrong Marks : 0**

How does the CPU read the information from the secondary memory?

**Options :**

- 1. <sup>\*</sup> Direct Access
- 2.  $\blacktriangleright$  through RAM
- 3. <sup>\*</sup> through Hard Disk
- 4. <sup>\*</sup> through Floppy Disk

**Question Number : 8 Question Id : 2549896588 Question Type : MCQ Option Shuffling : Yes Display Question Number : Yes Is Question Mandatory : No Calculator : None Response Time : N.A Think Time : N.A Minimum Instruction Time : 0 Correct Marks : 1 Wrong Marks : 0**

CPU सेकेंडरी मेमोरी से जानकारी कैसे पढ़ता है?

## **Options :**

- 1. सीधी पहुँच (Direct Access)
- $2.$   $\blacktriangleright$  RAM के माध्यम से
- 3. हार्ड डिस्क के माध्यम से
- 4. फ्लॉपी डिस्क के माध्यम से

**Question Number : 9 Question Id : 2549897294 Question Type : MCQ Option Shuffling : Yes Display Question Number : Yes Is Question Mandatory : No Calculator : None Response Time : N.A Think Time : N.A Minimum Instruction Time : 0 Correct Marks : 1 Wrong Marks : 0**

is an open source operating system, developed by Andy Rubin, used for mobile devices.

#### **Options :**

- 1.  $*$  Mac OS
- 2. Windows
- $3.$  Android
- 4.  $\overline{\text{E}}$  Linux

**Question Number : 9 Question Id : 2549897294 Question Type : MCQ Option Shuffling : Yes Display Question Number : Yes Is Question Mandatory : No Calculator : None Response Time : N.A Think Time : N.A Minimum Instruction Time : 0 Correct Marks : 1 Wrong Marks : 0**

एक ओपन सोर्स ऑपरेटिंग सिस्टम है, जिसे एंडी रुबिन द्वारा विकसित किया गया है, जिसका उपयोग मोबाइल उपकरणों के लिए किया जाता है।

- 1.  $*$  Mac OS
- 2. Windows
- 3. **★** Android
- 4.  $\frac{1}{2}$  Linux

**Yes Is Question Mandatory : No Calculator : None Response Time : N.A Think Time : N.A Minimum Instruction Time : 0 Correct Marks : 1 Wrong Marks : 0**

Which of the following devices is used to enter information directly into computers WITHOUT having to key the information? **Options :**

- $1.$  Scanner
- 2. Mouse
- 3. Touch Screen
- 4. <sup>\*</sup>Trackball

**Question Number : 10 Question Id : 2549898692 Question Type : MCQ Option Shuffling : Yes Display Question Number : Yes Is Question Mandatory : No Calculator : None Response Time : N.A Think Time : N.A Minimum Instruction Time : 0**

**Correct Marks : 1 Wrong Marks : 0**

जानकारी को टंकित किये **बिना** सीधे कंप्यूटर में सूचना दर्ज करने के लिए निम्न डिवाइस मेंसे किस उपकरण का प्रयोग किया जाता है? **Options :**

- 1. स्कैनर
- 2. माउस
- 3. टच स्क्रीन
- 4. ट्रैकबॉल

**Question Number : 11 Question Id : 2549898719 Question Type : MCQ Option Shuffling : Yes Display Question Number : Yes Is Question Mandatory : No Calculator : None Response Time : N.A Think Time : N.A Minimum Instruction Time : 0 Correct Marks : 1 Wrong Marks : 0**

was an advanced version of the floppy disk developed by Iomega.

#### **Options :**

- $1.$   $\blacktriangleright$  Zip Disk
- 2. RAM
- 3. Magnetic Strip
- 4. Smart Card

**Question Number : 11 Question Id : 2549898719 Question Type : MCQ Option Shuffling : Yes Display Question Number : Yes Is Question Mandatory : No Calculator : None Response Time : N.A Think Time : N.A Minimum Instruction Time : 0**

**Correct Marks : 1 Wrong Marks : 0**

\_\_\_\_\_\_\_, आयोमेगा(Iomega) द्वारा विकसित फ्लॉपी डिस्क का एक उन्नत संस्करण था।

**Options :**

- 1. ज़िप डिस्क
- 2. RAM
- 3. मैग्नेटिक स्ट्रिप
- 4. स्मार्ट कार्ड

**Question Number : 12 Question Id : 25498910957 Question Type : MCQ Option Shuffling : Yes Display Question Number : Yes Is Question Mandatory : No Calculator : None Response Time : N.A Think Time : N.A Minimum Instruction Time : 0**

**Correct Marks : 1 Wrong Marks : 0**

One of the best methods of removing the BIOS setup password is:

- 1.  $\blacktriangleright$  changing the CMOS password jumper setting on the motherboard
- 2.  $*$  removing the password from Windows control panel
- 3. updating the BIOS
- 4.  $*$  changing the BIOS chip

**Question Number : 12 Question Id : 25498910957 Question Type : MCQ Option Shuffling : Yes Display Question Number : Yes Is Question Mandatory : No Calculator : None Response Time : N.A Think Time : N.A Minimum Instruction Time : 0**

## **Correct Marks : 1 Wrong Marks : 0**

BIOS सेटअप पासवर्ड को हटाने का इनमें से सबसे अच्छा तरीका कौन सा है?

**Options :**

- 1. मदरबोर्ड के CMOS पासवर्ड जम्पर सेटिंग को बदलना
- 2. <sup>\*</sup> विंडोज कंट्रोल पैनल से पासवर्ड को हटाया जाना
- 3. BIOS को अपडेट करना
- $4.$   $*$  BIOS चिप बदलना

**Question Number : 13 Question Id : 25498911551 Question Type : MCQ Option Shuffling : Yes Display Question Number : Yes Is Question Mandatory : No Calculator : None Response Time : N.A Think Time : N.A Minimum Instruction Time : 0**

## **Correct Marks : 1 Wrong Marks : 0**

Which of the following is the smallest and fastest memory in a computer?

- **Options :**
- 1.  $*$  CD-ROM
- 2.  $\ast$  DRAM
- 3. Registers
- 4.  $*$  RAM

**Question Number : 13 Question Id : 25498911551 Question Type : MCQ Option Shuffling : Yes Display Question Number : Yes Is Question Mandatory : No Calculator : None Response Time : N.A Think Time : N.A Minimum Instruction Time : 0**

## **Correct Marks : 1 Wrong Marks : 0**

निम्नलिखित में से कौन सी कंप्यूटर की सबसे छोटी और सबसे तेज मेमोरी है?

## **Options :**

- 1.  $*$  CD-ROM
- 2.  $\bullet$  DRAM
- $3.$  Registers
- 4. RAM

**Question Number : 14 Question Id : 25498930059 Question Type : MCQ Option Shuffling : Yes Display Question Number : Yes Is Question Mandatory : No Calculator : None Response Time : N.A Think Time : N.A Minimum Instruction Time : 0**

## **Correct Marks : 1 Wrong Marks : 0**

After registration of enrollment of valid users in a biometric system, a new biometric sample when arrives for identity claim, it is compared with the database of enrolled user's sample. This process refers to:

## **Options :**

- 1.  $\blacktriangleright$  pattern matching
- 2. <sup>\*</sup> pattern classification
- 3. pattern prediction
- 4. pattern regression

**Question Number : 14 Question Id : 25498930059 Question Type : MCQ Option Shuffling : Yes Display Question Number : Yes Is Question Mandatory : No Calculator : None Response Time : N.A Think Time : N.A Minimum Instruction Time : 0**

## **Correct Marks : 1 Wrong Marks : 0**

बायोमेट्रिक प्रणाली में वैध उपयोगकर्ताओं के एनरोलमेंट (नामांकन) के पंजीकरण के बाद जब उसकी पहचान के दावे की पुष्टि के लिए नया बायोमेट्रिक नमूना आता है, तो इसकी तुलना नामांकित उपयोगकर्ता के डेटाबेस मेंउपलब्ध नमूने से की जाती है। यह प्रक्रिया क्या कहलाती है?

- 1. पैटर्न मैचिंग
- 2. पैटर्न क्लासिफिकेशन
- 3. पैटर्न प्रिडिक्शन
- 4. पैटर्न रिग्रेशन

**Question Number : 15 Question Id : 25498930381 Question Type : MCQ Option Shuffling : Yes Display Question Number : Yes Is Question Mandatory : No Calculator : None Response Time : N.A Think Time : N.A Minimum Instruction Time : 0**

#### **Correct Marks : 1 Wrong Marks : 0**

What does 'E' stand for in MPEG? **Options :**

- 1. Engineer
- $2.$  Experts
- 3. Experience
- 4. Electrical

**Question Number : 15 Question Id : 25498930381 Question Type : MCQ Option Shuffling : Yes Display Question Number : Yes Is Question Mandatory : No Calculator : None Response Time : N.A Think Time : N.A Minimum Instruction Time : 0**

**Correct Marks : 1 Wrong Marks : 0** MPEG में 'E' का क्या पूर्ण रूप है?

## **Options :**

- 1. Engineer (इंजीनियर)
- 2. Experts (एक्सपर्ट)
- 3. Experience (एक्सपीरियंस)
- 4. Electrical (इलेक्ट्रिकल)

**Question Number : 16 Question Id : 2549898151 Question Type : MCQ Option Shuffling : Yes Display Question Number : Yes Is Question Mandatory : No Calculator : None Response Time : N.A Think Time : N.A Minimum Instruction Time : 0**

# **Correct Marks : 1 Wrong Marks : 0**

is an example of an access control system.

**Options :**

- 1.  $W_i-F_i$
- 2. Hotspot
- 3. Voice recognition
- 4. Internet

**Question Number : 16 Question Id : 2549898151 Question Type : MCQ Option Shuffling : Yes Display Question Number : Yes Is Question Mandatory : No Calculator : None Response Time : N.A Think Time : N.A Minimum Instruction Time : 0 Correct Marks : 1 Wrong Marks : 0**

पहुँच नियंत्रण प्रणाली (एक्सेस कंटोल सिस्टम) का एक उदाहरण है।

## **Options :**

- $1.$   $*$  वाई-फ़ाई
- 2. हॉटस्पॉट
- 3. आवाज़ पहचान (वॉइस रिकॉग्नीशन)
- 4. इंटरनेट

**Question Number : 17 Question Id : 2549898251 Question Type : MCQ Option Shuffling : Yes Display Question Number : Yes Is Question Mandatory : No Calculator : None Response Time : N.A Think Time : N.A Minimum Instruction Time : 0**

**Correct Marks : 1 Wrong Marks : 0**

is a technique used to deceive users into clicking a link which they did NOT intend to click.

#### **Options :**

- 1. Cloaking
- 2. Phishing
- 3. Spamming
- 4. Clickjacking

**Question Number : 17 Question Id : 2549898251 Question Type : MCQ Option Shuffling : Yes Display Question Number : Yes Is Question Mandatory : No Calculator : None Response Time : N.A Think Time : N.A Minimum Instruction Time : 0 Correct Marks : 1 Wrong Marks : 0**

\_\_\_\_\_\_ एक ऐसी तकनीक है जो यूज़र्स को धोके से उस लिंक पर क्लिक करवाती हैं जिसे वे क्लिक करने का इरादा **नहीं** रखते।

- **Options :**
- 1. क्लोकिंग
- 2. फिशिंग
- 3. स्पैमिंग
- 4. क्लिकजैकिंग

**Question Number : 18 Question Id : 2549899579 Question Type : MCQ Option Shuffling : Yes Display Question Number : Yes Is Question Mandatory : No Calculator : None Response Time : N.A Think Time : N.A Minimum Instruction Time : 0 Correct Marks : 1 Wrong Marks : 0**

A laser printer uses:

## **Options :**

- 1.  $*$  ink cartridge
- 2.  $\blacktriangleright$  toner cartridge
- 3.  $*$  paint
- 4.  $\ast$  ribbon

**Question Number : 18 Question Id : 2549899579 Question Type : MCQ Option Shuffling : Yes Display Question Number : Yes Is Question Mandatory : No Calculator : None Response Time : N.A Think Time : N.A Minimum Instruction Time : 0**

**Correct Marks : 1 Wrong Marks : 0**

लेज़र प्रिंटर \_\_\_\_\_\_ का उपयोग करता है।

**Options :**

- 1. इंक कार्ट्रिज
- 2. टोनर कार्ट्रिज
- 3. पेंट
- $4$  \* रिबन

**Question Number : 19 Question Id : 25498910769 Question Type : MCQ Option Shuffling : Yes Display Question Number : Yes Is Question Mandatory : No Calculator : None Response Time : N.A Think Time : N.A Minimum Instruction Time : 0**

## **Correct Marks : 1 Wrong Marks : 0**

reduces the waiting time of the documents.

**Options :**

- 1. Printer pooling
- 2. <sup>\*</sup> Printer sharing
- 3. Additional driver
- 4. Printer port

**Question Number : 19 Question Id : 25498910769 Question Type : MCQ Option Shuffling : Yes Display Question Number : Yes Is Question Mandatory : No Calculator : None Response Time : N.A Think Time : N.A Minimum Instruction Time :**

#### **0**

## **Correct Marks : 1 Wrong Marks : 0**

\_\_\_\_\_\_ डॉक्युमेंट्स के प्रतीक्षा समय को कम कर देता है।

**Options :**

1. प्रिंटर पूलिंग

2. प्रिंटर शेयरिंग

3. <sup>\*</sup> अतिरिक्त ड्राइवर

4. प्रिंटर पोर्ट

**Question Number : 20 Question Id : 25498911206 Question Type : MCQ Option Shuffling : Yes Display Question Number : Yes Is Question Mandatory : No Calculator : None Response Time : N.A Think Time : N.A Minimum Instruction Time : 0**

## **Correct Marks : 1 Wrong Marks : 0**

A simple harmonic motion is defined as a periodic motion in which:

**Options :**

- 1.  $\ast$  acceleration is not proportional to its distance from the fixed point
- 2.  $\blacktriangleright$  acceleration is proportional to its distance from the fixed point
- $3.$  <sup>\*</sup> acceleration is proportional to its distance from the variable point
- 4. acceleration is not proportional to its distance from the variable point

**Question Number : 20 Question Id : 25498911206 Question Type : MCQ Option Shuffling : Yes Display Question Number : Yes Is Question Mandatory : No Calculator : None Response Time : N.A Think Time : N.A Minimum Instruction Time : 0**

## **Correct Marks : 1 Wrong Marks : 0**

सरल हार्मोनिक गति को आवर्ती गति के रूप में परिभाषित किया जाता है, जिसमें \_\_\_\_\_\_\_\_ होता है।

**Options :**

- 1. त्वरण निश्चित बिंदु से इसकी दूरी के आनुपातिक नहीं
- 2. त्वरण निश्चित बिंदु से इसकी दूरी के आनुपातिक
- 3. त्वरण परिवर्तनीय बिंदु से इसकी दूरी के आनुपातिक
- 4. त्वरण परिवर्तनीय बिंदु से इसकी दूरी के आनुपातिक नहीं

**Question Number : 21 Question Id : 25498913376 Question Type : MCQ Option Shuffling : Yes Display Question Number : Yes Is Question Mandatory : No Calculator : None Response Time : N.A Think Time : N.A Minimum Instruction Time : 0**

## **Correct Marks : 1 Wrong Marks : 0**

Dilation pixels to the boundaries of the objects in an image, while erosion pixels on the object boundaries. **Options :**

- $1.$  ddds, removes
- 2.  $*$  removes, adds
- 3. deletes, subtracts
- 4.  $\ast$  deletes, adds

**Question Number : 21 Question Id : 25498913376 Question Type : MCQ Option Shuffling : Yes Display Question Number : Yes Is Question Mandatory : No Calculator : None Response Time : N.A Think Time : N.A Minimum Instruction Time : 0**

## **Correct Marks : 1 Wrong Marks : 0**

डाइलेशन (dilation) एक छवि में ऑब्जेक्ट की सीमाओं के लिए पिक्सल को \_\_\_\_\_\_, जबकि इरोशन (erosion) ऑब्जेक्ट की सीमाओं पर पिक्सल को \_\_\_\_\_।

**Options :**

1. जोड़ता है, हटाता है

2. हटाता है, जोड़ता है

- 3. डिलीट करता है, घटाता है
- 4. डिलीट करता है, जोड़ता है

**Question Number : 22 Question Id : 25498913910 Question Type : MCQ Option Shuffling : Yes Display Question Number : Yes Is Question Mandatory : No Calculator : None Response Time : N.A Think Time : N.A Minimum Instruction Time : 0**

## **Correct Marks : 1 Wrong Marks : 0**

In terms of Computer Networks, what does VPN stands for:

## **Options :**

- 1. <sup>\*</sup> Vertical Personal Network
- 2. <sup>\*</sup> Verbal Private News
- 3. Virtual Private News
- 4. Virtual Private Network

**Question Number : 22 Question Id : 25498913910 Question Type : MCQ Option Shuffling : Yes Display Question Number : Yes Is Question Mandatory : No Calculator : None Response Time : N.A Think Time : N.A Minimum Instruction Time : 0**

## **Correct Marks : 1 Wrong Marks : 0**

कंप्यूटर नेटवर्क के संदर्भ में, VPN का क्या अर्थ है?

## **Options :**

- 1. <sup>\*</sup> Vertical Personal Network (वर्टीकल पर्सनल नेटवर्क)
- 2. Verbal Private News (वर्बल प्राइवेट न्यूज़)
- 3. Virtual Private News (वर्चुअल प्राइवेट न्यूज़)
- 4. Virtual Private Network (वर्चुअल प्राइवेट नेटवर्क)

**Question Number : 23 Question Id : 25498918462 Question Type : MCQ Option Shuffling : Yes Display Question Number : Yes Is Question Mandatory : No Calculator : None Response Time : N.A Think Time : N.A Minimum Instruction Time : 0**

## **Correct Marks : 1 Wrong Marks : 0**

As computers are faster than printers, how is the communication (synchronisation) achieved?

## **Options :**

- 1. <sup>\*</sup> By enhancing the printer port
- 2.  $\blacktriangleright$  By using printer buffer
- 3. By changing the printer manufacturing process
- 4. <sup>\*</sup> By buying a new printer

**Question Number : 23 Question Id : 25498918462 Question Type : MCQ Option Shuffling : Yes Display Question Number : Yes Is Question Mandatory : No Calculator : None Response Time : N.A Think Time : N.A Minimum Instruction Time : 0**

## **Correct Marks : 1 Wrong Marks : 0**

कंप्यूटर प्रिंटर से तीव्रतर होते हैं, तो संचार (तुल्यकालन) कैसे प्राप्त होता है?

## **Options :**

- 1. प्रिंटर पोर्ट को सुधार कर
- 2. प्रिंटर बफ़र का उपयोग करके
- 3. प्रिंटर निर्माण प्रक्रिया में परिवर्तन करके
- 4. नया प्रिंटर खरीद कर

**Question Number : 24 Question Id : 25498918548 Question Type : MCQ Option Shuffling : Yes Display Question Number : Yes Is Question Mandatory : No Calculator : None Response Time : N.A Think Time : N.A Minimum Instruction Time : 0**

Which of the following refers to the instruction processing speed of a computer measured in millions of cycles per second? **Options :**

- 1. <sup>\*</sup> Seek time
- 2. <sup>\*</sup> Baud rate
- 
- 3. Access time
- 4. Clock rate

**Question Number : 24 Question Id : 25498918548 Question Type : MCQ Option Shuffling : Yes Display Question Number : Yes Is Question Mandatory : No Calculator : None Response Time : N.A Think Time : N.A Minimum Instruction Time : 0**

## **Correct Marks : 1 Wrong Marks : 0**

निम्नलिखित में से कौन-सा, मिलियन चक्र प्रति सेकंड में मापे गए कंप्यूटर की निर्देश प्रसंस्करण चाल को संदर्भित करता है?

## **Options :**

- 1. सीक टाइम (Seek time)
- 2. बॉड रेट (Baud rate)
- 3. एक्सेस टाइम (Access time)
- 4. क्लॉक रेट (Clock rate)

**Question Number : 25 Question Id : 25498919260 Question Type : MCQ Option Shuffling : Yes Display Question Number : Yes Is Question Mandatory : No Calculator : None Response Time : N.A Think Time : N.A Minimum Instruction Time : 0**

## **Correct Marks : 1 Wrong Marks : 0**

Which of the following is FALSE with reference to the internet?

**Options :**

- $1.$  A client computer is where websites are stored.
- 2. Email is used to communicate and share information on the internet.
- 3. Social media allows people to connect in a variety of ways and build communities online.
- 4. The World Wide Web is a collection of different websites

**Question Number : 25 Question Id : 25498919260 Question Type : MCQ Option Shuffling : Yes Display Question Number : Yes Is Question Mandatory : No Calculator : None Response Time : N.A Think Time : N.A Minimum Instruction Time : 0**

**Correct Marks : 1 Wrong Marks : 0**

इंटरनेट के संदर्भ मेंनिम्नलिखित मेंसे कौन-सा कथन असत्य (FALSE) है?

**Options :**

1. एक क्लाइंट कंप्यूटर वह जगह है जहां वेबसाइटें संग्रहीत की जाती हैं।

- 2. ईमेल का उपयोग इंटरनेट पर संचार और जानकारी साझा करने के लिए किया जाता है।
- 3. सोशल मीडिया लोगों को विभिन्न तरीकों से जुड़ने और ऑनलाइन समुदाय बनाने की अनुमति देता है।
- 4. वर्ल्ड वाइड वेब विभिन्न वेबसाइटों का एक संग्रह है।

**Question Number : 26 Question Id : 25498919302 Question Type : MCQ Option Shuffling : Yes Display Question Number : Yes Is Question Mandatory : No Calculator : None Response Time : N.A Think Time : N.A Minimum Instruction Time : 0**

**Correct Marks : 1 Wrong Marks : 0**

A web browser is  $a(n)$  software.

- **Options :**
- 1. <sup>\*</sup> system
- 2.  $\blacktriangleright$  application
- 3. scientific
- 4. business

**Question Number : 26 Question Id : 25498919302 Question Type : MCQ Option Shuffling : Yes Display Question Number : Yes Is Question Mandatory : No Calculator : None Response Time : N.A Think Time : N.A Minimum Instruction Time : 0**

```
Correct Marks : 1 Wrong Marks : 0
वेब ब्राउज़र एक ______ सॉफ्टवेयर है।
Options :
1. सिस्टम
2. एप्लिकेशन
```
- 3. वैज्ञानिक
- 4. व्यवसाय

**Question Number : 27 Question Id : 25498919355 Question Type : MCQ Option Shuffling : Yes Display Question Number : Yes Is Question Mandatory : No Calculator : None Response Time : N.A Think Time : N.A Minimum Instruction Time : 0**

#### **Correct Marks : 1 Wrong Marks : 0**

Web pages are saved in which of the following format?

## **Options :**

- $1.$  HTML
- 2.  $*$  http://
- 3. DOC
- 4.  $*$  URL

**Question Number : 27 Question Id : 25498919355 Question Type : MCQ Option Shuffling : Yes Display Question Number : Yes Is Question Mandatory : No Calculator : None Response Time : N.A Think Time : N.A Minimum Instruction Time : 0**

## **Correct Marks : 1 Wrong Marks : 0**

वेब पेज निम्न में से किस फार्मेट में सहेजे(सेव किए) जाते हैं?

#### **Options :**

- $1.$  HTML
- 2.  $\ast$  http://
- 3.  $*$  DOC
- 4. **\*** URL

**Question Number : 28 Question Id : 25498922674 Question Type : MCQ Option Shuffling : Yes Display Question Number : Yes Is Question Mandatory : No Calculator : None Response Time : N.A Think Time : N.A Minimum Instruction Time : 0**

#### **Correct Marks : 1 Wrong Marks : 0**

The main aim of the system is to dissipate the heat from important devices such as CPU, graphics cards, etc. to the surrounding air.

#### **Options :**

- 1. <sup>\*</sup> SMPS
- 2. **V** CPU-Heat Sink
- 3. CPU-Air conditioner

#### 4.  $*$  RAM

**Question Number : 28 Question Id : 25498922674 Question Type : MCQ Option Shuffling : Yes Display Question Number : Yes Is Question Mandatory : No Calculator : None Response Time : N.A Think Time : N.A Minimum Instruction Time : 0**

## **Correct Marks : 1 Wrong Marks : 0**

\_\_\_\_\_ प्रणाली का मुख्य उद्देश्य CPU, ग्राफिक्स कार्ड इत्यादि जैसे महत्वपूर्ण उपकरणों से गर्मी को आस-पास की हवा में मिश्रित करना है।

#### **Options :**

- 1. <sup>\*</sup> SMPS
- 2. CPU-हीट सिंक
- 3. CPU-एयर कंडीशनर
- 4.  $*$  RAM

**Question Number : 29 Question Id : 25498924432 Question Type : MCQ Option Shuffling : Yes Display Question Number : Yes Is Question Mandatory : No Calculator : None Response Time : N.A Think Time : N.A Minimum Instruction Time : 0**

#### **Correct Marks : 1 Wrong Marks : 0**

To increase the response time and throughput, the Kernel minimises the frequency of disk access by keeping a pool of internal data buffer.

It is also known as:

## **Options :**

- 1. <sup>\*</sup> swapping
- $2.$  buffer cache
- 3.  $\ast$  spoofing
- 4. pooling

**Question Number : 29 Question Id : 25498924432 Question Type : MCQ Option Shuffling : Yes Display Question Number : Yes Is Question Mandatory : No Calculator : None Response Time : N.A Think Time : N.A Minimum Instruction Time : 0**

#### **Correct Marks : 1 Wrong Marks : 0**

अनुक्रिया समय (रिस्पॉन्स टाइम) और संदेश प्रवाह (थ्रूपुट) को बढ़ाने के लिए, कर्नेल आतंरिक डेटा बफर के पूल को अनुरक्षित करके डिस्क एक्सेस की आवृत्ति को कम करता है।

## इसे \_\_\_\_\_\_ भी कहा जाता है।

## **Options :**

- 1. स्वापिंग
- 2. बफर कैश
- 3. स्पूफिंग
- 4. <sup>\*</sup> पलिंग

**Question Number : 30 Question Id : 25498925344 Question Type : MCQ Option Shuffling : Yes Display Question Number : Yes Is Question Mandatory : No Calculator : None Response Time : N.A Think Time : N.A Minimum Instruction Time : 0**

#### **Correct Marks : 1 Wrong Marks : 0**

Using a screen saver:

#### **Options :**

- 1.  $*$  reduces power consumption
- 2. <sup>\*</sup> does not consume power
- $3.$  may increase power consumption
- 4. hibernates computer

**Question Number : 30 Question Id : 25498925344 Question Type : MCQ Option Shuffling : Yes Display Question Number : Yes Is Question Mandatory : No Calculator : None Response Time : N.A Think Time : N.A Minimum Instruction Time : 0**

## **Correct Marks : 1 Wrong Marks : 0**

स्क्रीन सेवर का उपयोग करने से \_\_\_\_\_\_।

1. बिजली की खपत कम होती है

- 2. बिजली की खपत नहीं होती है
- 3. बिजली की खपत बढ़ा सकता है
- 4. कंप्यूटर हाइबरनेट में चला जाता है

**Question Number : 31 Question Id : 2549896198 Question Type : MCQ Option Shuffling : Yes Display Question Number : Yes Is Question Mandatory : No Calculator : None Response Time : N.A Think Time : N.A Minimum Instruction Time : 0**

## **Correct Marks : 1 Wrong Marks : 0**

is selling and buying of goods and services through the internet.

## **Options :**

- 1. <del>▼</del> E-commerce
- 2. **\*** Internet
- $3.$   $\overline{\phantom{1}}$  E-mail
- 4.  $\ast$  Icon

**Question Number : 31 Question Id : 2549896198 Question Type : MCQ Option Shuffling : Yes Display Question Number : Yes Is Question Mandatory : No Calculator : None Response Time : N.A Think Time : N.A Minimum Instruction Time : 0 Correct Marks : 1 Wrong Marks : 0**

इंटरनेट के माध्यम से सामान या सुविधाओं की ख़रीद-बिक्री को \_\_\_\_\_\_ कहते हैं।

**Options :**

- 1. ई-कॉमर्स
- 2. इंटरनेट
- 3. ई-मेल
- 4. आइकन

**Question Number : 32 Question Id : 2549896201 Question Type : MCQ Option Shuffling : Yes Display Question Number : Yes Is Question Mandatory : No Calculator : None Response Time : N.A Think Time : N.A Minimum Instruction Time : 0**

## **Correct Marks : 1 Wrong Marks : 0**

A global computer network providing a variety of information and communication facilities, consisting of interconnected networks using standardized communication protocols is known as

- **Options :**
- 1. <sup>\*</sup> E-mail
- 2.  $\bullet$  Page
- 3. Cellular phone
- 4. Internet

**Question Number : 32 Question Id : 2549896201 Question Type : MCQ Option Shuffling : Yes Display Question Number : Yes Is Question Mandatory : No Calculator : None Response Time : N.A Think Time : N.A Minimum Instruction Time : 0**

## **Correct Marks : 1 Wrong Marks : 0**

एक वैश्विक कंप्यूटर नेटवर्क जो विभिन्न प्रकार की सूचना और संचार सुविधाएं प्रदान करता है, जिसमें मानकीकृत संचार प्रोटोकॉल का उपयोग करते हुए परस्पर जुड़े (इंटरकनेक्टेड) नेटवर्क शामिल होते हैं, \_\_\_\_\_\_\_\_\_ के रूप में जाना जाता है।

**Options :**

- 1. ई-मेल
- $2.$   $\ast$  पेज
- 3. सेल्युलर फोन
- 4. इंटरनेट

**Question Number : 33 Question Id : 2549896233 Question Type : MCQ Option Shuffling : Yes Display Question Number : Yes Is Question Mandatory : No Calculator : None Response Time : N.A Think Time : N.A Minimum Instruction Time : 0 Correct Marks : 1 Wrong Marks : 0**

Which one of the following is an example of a Web Browser?

#### **Options :**

- 1. Opera
- 2. Star Works
- 3. Google Apps
- 4. Odilla

**Question Number : 33 Question Id : 2549896233 Question Type : MCQ Option Shuffling : Yes Display Question Number : Yes Is Question Mandatory : No Calculator : None Response Time : N.A Think Time : N.A Minimum Instruction Time : 0 Correct Marks : 1 Wrong Marks : 0**

इनमें से कौन सा वेब ब्राउज़र का उदाहरण है?

## **Options :**

- 1. Opera
- 2. Star Works
- 3. Google Apps
- 4. Odilla

**Question Number : 34 Question Id : 2549896464 Question Type : MCQ Option Shuffling : Yes Display Question Number : Yes Is Question Mandatory : No Calculator : None Response Time : N.A Think Time : N.A Minimum Instruction Time : 0 Correct Marks : 1 Wrong Marks : 0**

Sending some message like letter to other people through a network is called:

#### **Options :**

- $1. \blacktriangleright$  E-mail
- 2. FTP
- 3. Browsing
- 4. Calling

**Question Number : 34 Question Id : 2549896464 Question Type : MCQ Option Shuffling : Yes Display Question Number : Yes Is Question Mandatory : No Calculator : None Response Time : N.A Think Time : N.A Minimum Instruction Time : 0**

**Correct Marks : 1 Wrong Marks : 0**

किसी नेटवर्क के माध्यम से अन्य लोगों को पत्र जैसे कुछ संदेश भेजना क्या कहलाता है?

- **Options :**
- 1. ई-मेल
- 2. FTP
- 3. ब्राउज़िंग
- 4. कॉलिंग

**Question Number : 35 Question Id : 2549897373 Question Type : MCQ Option Shuffling : Yes Display Question Number : Yes Is Question Mandatory : No Calculator : None Response Time : N.A Think Time : N.A Minimum Instruction Time : 0**

## **Correct Marks : 1 Wrong Marks : 0**

Which key is used along with SHIFT to select the next cell's contents in MS Excel?

## **Options :**

- 1. Enter
- 2.  $*$  Tab
- 3. Space bar
- $4.$  Arrow key

**Question Number : 35 Question Id : 2549897373 Question Type : MCQ Option Shuffling : Yes Display Question Number : Yes Is Question Mandatory : No Calculator : None Response Time : N.A Think Time : N.A Minimum Instruction Time : 0 Correct Marks : 1 Wrong Marks : 0**

MS Excel में अगली सेल की सामग्री का चयन करने के लिए SHIFT के साथ किस कुंजी का उपयोग किया जाता है?

#### **Options :**

- 1. <sup>\*</sup> Enter
- 2.  $*$  Tab
- 3. Space bar
- $4.$  Arrow key

**Question Number : 36 Question Id : 2549897390 Question Type : MCQ Option Shuffling : Yes Display Question Number : Yes Is Question Mandatory : No Calculator : None Response Time : N.A Think Time : N.A Minimum Instruction Time : 0 Correct Marks : 1 Wrong Marks : 0**

Which function key is used to go to the next pane or frame in MS Word?

## **Options :**

- 1.  $* F1$
- 2.  $* F2$
- 3. F5
- $4. \vee F6$

**Question Number : 36 Question Id : 2549897390 Question Type : MCQ Option Shuffling : Yes Display Question Number : Yes Is Question Mandatory : No Calculator : None Response Time : N.A Think Time : N.A Minimum Instruction Time : 0 Correct Marks : 1 Wrong Marks : 0**

MS Word में अगले फलक या फ्रेम में जाने के लिए किस फंक्शन कुंजी का उपयोग किया जाता है?

**Options :**

- 1.  $* F1$
- 2.  $* F2$
- 3.  $*$  F5
- $4. \vee F6$

**Question Number : 37 Question Id : 2549897468 Question Type : MCQ Option Shuffling : Yes Display Question Number : Yes Is Question Mandatory : No Calculator : None Response Time : N.A Think Time : N.A Minimum Instruction Time : 0**

## **Correct Marks : 1 Wrong Marks : 0**

What is the key combination to move down one paragraph in MS PowerPoint?

## **Options :**

- 1. <sup>\*</sup> DOWN ARROW
- $2.$  CTRL+DOWN ARROW
- 3. <sup>\*</sup> SHIFT+DOWN ARROW
- 4. **\*** ALT+DOWN ARROW

**Question Number : 37 Question Id : 2549897468 Question Type : MCQ Option Shuffling : Yes Display Question Number : Yes Is Question Mandatory : No Calculator : None Response Time : N.A Think Time : N.A Minimum Instruction Time : 0 Correct Marks : 1 Wrong Marks : 0**

MS PowerPoint में एक पैराग्राफ नीचे जाने के लिए कुंजी संयोजन क्या है?

## **Options :**

- 1. <sup>\*</sup> DOWN ARROW
- 2. CTRL+DOWN ARROW
- 3. <sup>\*</sup> SHIFT+DOWN ARROW
- 4.  $*$  ALT+DOWN ARROW

**Question Number : 38 Question Id : 2549898031 Question Type : MCQ Option Shuffling : Yes Display Question Number : Yes Is Question Mandatory : No Calculator : None Response Time : N.A Think Time : N.A Minimum Instruction Time : 0 Correct Marks : 1 Wrong Marks : 0**

Which of the following is NOT a valid category of the Column chart?

- **Options :**
- 1. <sup>\*</sup> Clustered
- 2. Stacked
- $3.$  Stock
- 4.  $*$  3-D

**Question Number : 38 Question Id : 2549898031 Question Type : MCQ Option Shuffling : Yes Display Question Number : Yes Is Question Mandatory : No Calculator : None Response Time : N.A Think Time : N.A Minimum Instruction Time : 0 Correct Marks : 1 Wrong Marks : 0**

निम्नलिखित में से क्या कॉलम चार्ट की एक मान्य श्रेणी **नहीं** है?

## **Options :**

- 1. क्लस्टर्ड
- 2. स्टैक
- 3. स्टॉक
- 4.  $*3-D$

**Question Number : 39 Question Id : 2549898070 Question Type : MCQ Option Shuffling : Yes Display Question Number : Yes Is Question Mandatory : No Calculator : None Response Time : N.A Think Time : N.A Minimum Instruction Time : 0**

#### **Correct Marks : 1 Wrong Marks : 0**

To get automatically updated title in the chart you can chart title to some cell on the sheet in MS Excel.

#### **Options :**

- 1.  $*$  add
- 2. <sup>\*</sup> connect
- $3.$  link
- 4. \* attach

**Question Number : 39 Question Id : 2549898070 Question Type : MCQ Option Shuffling : Yes Display Question Number : Yes Is Question Mandatory : No Calculator : None Response Time : N.A Think Time : N.A Minimum Instruction Time : 0 Correct Marks : 1 Wrong Marks : 0**

चार्ट में स्वचालित रूप से अद्यनित शीर्षक प्राप्त करने के लिए आप, MS Excel में, शीट पर किसी भी सेल मेंचार्ट का शीर्षक \_\_\_\_\_\_ सकते हैं। **Options :**

- 1. जोड़ (ऍड)
- 2. मिला (कनेक्ट)
- 3. कड़ीबद्ध कर (लिंक)
- 4. संलग्न कर (अटैच)

**Question Number : 40 Question Id : 2549898077 Question Type : MCQ Option Shuffling : Yes Display Question Number : Yes Is Question Mandatory : No Calculator : None Response Time : N.A Think Time : N.A Minimum Instruction Time : 0**

## **Correct Marks : 1 Wrong Marks : 0**

Which of the following function keys can be used to edit the content of a cell in MS Excel?

```
Options :
```
- 1.  $* F8$ 2.  $\times$  F2
- 
- 3.  $* F10$
- 4.  $*$  F11

**Question Number : 40 Question Id : 2549898077 Question Type : MCQ Option Shuffling : Yes Display Question Number : Yes Is Question Mandatory : No Calculator : None Response Time : N.A Think Time : N.A Minimum Instruction Time : 0 Correct Marks : 1 Wrong Marks : 0**

MS Excel में सेल की सामग्री को संपादित करने के लिए निम्नलिखित मेंसे कौन सी फ़ंक्शन कुंजियों का उपयोग किया जा सकता है?

- **Options :**
- 1.  $* F8$
- $2. \vee F2$
- 3.  $* F10$
- 4.  $*$  F11

**Question Number : 41 Question Id : 2549898928 Question Type : MCQ Option Shuffling : Yes Display Question Number : Yes Is Question Mandatory : No Calculator : None Response Time : N.A Think Time : N.A Minimum Instruction Time : 0**

## **Correct Marks : 1 Wrong Marks : 0**

In MS Word 2003, which of the following options is NOT available in Insert > picture ?

## **Options :**

- 1.  $\blacktriangleright$  Host
- 2. Word Art
- 3. Clip Art
- 4. Chart

**Question Number : 41 Question Id : 2549898928 Question Type : MCQ Option Shuffling : Yes Display Question Number : Yes Is Question Mandatory : No Calculator : None Response Time : N.A Think Time : N.A Minimum Instruction Time : 0 Correct Marks : 1 Wrong Marks : 0**

MS Word 2003 में निम्न में से कौन सा विकल्प इन्सर्ट > पिक्चर में उपलब्ध **नहीं** है?

**Options :**

- 1. होस्ट
- 2. वर्ड आर्ट
- 3. क्लिप आर्ट
- 4. चार्ट

**Question Number : 42 Question Id : 25498910427 Question Type : MCQ Option Shuffling : Yes Display Question Number : Yes Is Question Mandatory : No Calculator : None Response Time : N.A Think Time : N.A Minimum Instruction Time : 0**

**Correct Marks : 1 Wrong Marks : 0**

```
In MS Word, the icon like \begin{bmatrix} \text{Aa} \\ \text{Ba} \\ \text{Bb} \end{bmatrix} in the Font group stands for:
```
## **Options :**

- 1. Change Case
- 2. <sup>\*</sup> Grow Font
- 3. Shrink Font
- 4. <sup>\*</sup> Clear Formatting

**Question Number : 42 Question Id : 25498910427 Question Type : MCQ Option Shuffling : Yes Display Question Number : Yes Is Question Mandatory : No Calculator : None Response Time : N.A Think Time : N.A Minimum Instruction Time : 0**

**Correct Marks : 1 Wrong Marks : 0**

```
MS Word में, फ़ॉन्ट समूह में | <sup>Aa</sup> " जैसे आइकन का अर्थ क्या है?
```
## **Options :**

- 1. केस बदलें
- 2.  $*$  फ़ॉन्ट बढ़ाएं
- 3. फ़ॉन्ट छोटा करें
- 4. स्वरूपण हटाएं

**Question Number : 43 Question Id : 25498910517 Question Type : MCQ Option Shuffling : Yes Display Question Number**

**: Yes Is Question Mandatory : No Calculator : None Response Time : N.A Think Time : N.A Minimum Instruction Time : 0**

## **Correct Marks : 1 Wrong Marks : 0**

Raghu has customised the paper size which he can notice Layout menu  $\rightarrow$  Page Setup tab with the help of  $\qquad \qquad$ . **Options :**

- 1. Preview
- 2.  $*$  Print
- 3. Other Document
- 4. <sup>\*</sup> Insert

**Question Number : 43 Question Id : 25498910517 Question Type : MCQ Option Shuffling : Yes Display Question Number : Yes Is Question Mandatory : No Calculator : None Response Time : N.A Think Time : N.A Minimum Instruction Time : 0**

## **Correct Marks : 1 Wrong Marks : 0**

```
रघु ने पेपर आकार को अनुकूलित किया है जिसे वह Layout मेनू → Page Setup टैब में ______ की सहायता से देख सकते हैं।
Options :
```
- 1. प्रीव्यू
- 2. प्रिंट
- 3. ऑदर डॉक्यूमेंट्स
- 4. इन्सर्ट

**Question Number : 44 Question Id : 25498910544 Question Type : MCQ Option Shuffling : Yes Display Question Number : Yes Is Question Mandatory : No Calculator : None Response Time : N.A Think Time : N.A Minimum Instruction Time : 0**

#### **Correct Marks : 1 Wrong Marks : 0**

Which margin style gives one inch empty space on top and bottom and the remaining sides of two inches empty space to the page in Microsoft Word 2016 document?

#### **Options :**

- 1. Wide
- 2. **Moderate**
- 3. Narrow
- 4. Mirrored

**Question Number : 44 Question Id : 25498910544 Question Type : MCQ Option Shuffling : Yes Display Question Number : Yes Is Question Mandatory : No Calculator : None Response Time : N.A Think Time : N.A Minimum Instruction Time : 0**

## **Correct Marks : 1 Wrong Marks : 0**

Microsoft Word 2016 डॉक्यूमेंट में पेज पर कौन सी मार्जिन स्टाइल ऊपर और नीचे एक इंच खाली जगह और शेष में दो इंच की खाली जगह देता है?

## **Options :**

- $1.$   $\blacktriangledown$  वाइड
- 2. मॉडरेट
- 3. नैरो
- 4. मिररर्ड

**Question Number : 45 Question Id : 25498910571 Question Type : MCQ Option Shuffling : Yes Display Question Number : Yes Is Question Mandatory : No Calculator : None Response Time : N.A Think Time : N.A Minimum Instruction Time : 0**

#### **Correct Marks : 1 Wrong Marks : 0**

In MS Word, to remove the indent, place your cursor at the beginning of the first line and press the

- 1.  $\ast$  tab key
- 2.  $\ast$  space bar
- 3.  $\ast$  shift key
- 4. **V** backspace key

**Question Number : 45 Question Id : 25498910571 Question Type : MCQ Option Shuffling : Yes Display Question Number : Yes Is Question Mandatory : No Calculator : None Response Time : N.A Think Time : N.A Minimum Instruction Time : 0**

## **Correct Marks : 1 Wrong Marks : 0**

MS Word में इंडेंट को हटाने के लिए, अपने कर्सर को पहली लाइन के आरंभ मेंरखें और \_\_\_\_\_\_ दबाएं।

- **Options :**
- $1.$   $*$  टैब कंजी
- 2. स्पेस बार
- 3. शिफ्ट कुंजी
- 4. बैकस्पेस कुंजी

**Question Number : 46 Question Id : 25498910642 Question Type : MCQ Option Shuffling : Yes Display Question Number : Yes Is Question Mandatory : No Calculator : None Response Time : N.A Think Time : N.A Minimum Instruction Time : 0**

## **Correct Marks : 1 Wrong Marks : 0**

What do you understand by letter spacing?

#### **Options :**

- 1. It refers to the standard distance between adjacent characters.
- 2. <sup>\*</sup> It refers to the space between sentences.
- 3. It refers to one convention for the use of spaces.
- 4. <sup>\*</sup> It refers to distance between baselines.

**Question Number : 46 Question Id : 25498910642 Question Type : MCQ Option Shuffling : Yes Display Question Number : Yes Is Question Mandatory : No Calculator : None Response Time : N.A Think Time : N.A Minimum Instruction Time : 0**

## **Correct Marks : 1 Wrong Marks : 0**

लेटर स्पेसिंग (letter spacing) से आप क्या समझते हैं?

## **Options :**

- 1. यह आसन्न वर्णों के बीच मानक दूरी को संदर्भित करता है।
- 2. यह वाक्यों के बीच की स्पेस को संदर्भित करता है।
- 3. यह स्पेस के उपयोग के लिए एक परिपाटी को संदर्भित करता है।
- 4. यह आधार रेखा के बीच की दूरी को संदर्भित करता है।

**Question Number : 47 Question Id : 25498913302 Question Type : MCQ Option Shuffling : Yes Display Question Number : Yes Is Question Mandatory : No Calculator : None Response Time : N.A Think Time : N.A Minimum Instruction Time : 0**

#### **Correct Marks : 1 Wrong Marks : 0**

In pivot table with the help of a we can select multiple items, instead of selecting only one item.

#### **Options :**

- 1. <u>◆</u> Report filter
- 2. <sup>\*</sup> Row labels
- 3. Summation values
- 4. Framelets

**Question Number : 47 Question Id : 25498913302 Question Type : MCQ Option Shuffling : Yes Display Question Number**

**: Yes Is Question Mandatory : No Calculator : None Response Time : N.A Think Time : N.A Minimum Instruction Time : 0**

## **Correct Marks : 1 Wrong Marks : 0**

पिवट टेबल में \_\_\_\_\_\_\_\_ की सहायता से हम केवल एक आइटम का चयन करने के बजाय कई आइटमों का चयन कर सकते हैं। **Options :**

- 1. रिपोर्ट फ़िल्टर
- 2. रो लेबल्स
- 3. समेशन वेल्यूज़ (Summation values)
- 4. फ्रेमलेट्स

**Question Number : 48 Question Id : 25498918941 Question Type : MCQ Option Shuffling : Yes Display Question Number : Yes Is Question Mandatory : No Calculator : None Response Time : N.A Think Time : N.A Minimum Instruction Time : 0**

## **Correct Marks : 1 Wrong Marks : 0**

When you want to remove/add spacing between the current and preceding paragraphs in MS Word, which one you will select out of the following options?

## **Options :**

- 1. <sup>\*</sup> CTRL+BACKSPACE
- $2.$  CTRL+0
- 3. CTRL+ENTER
- 4. <sup>\*</sup> CTRL+END

**Question Number : 48 Question Id : 25498918941 Question Type : MCQ Option Shuffling : Yes Display Question Number : Yes Is Question Mandatory : No Calculator : None Response Time : N.A Think Time : N.A Minimum Instruction Time : 0**

## **Correct Marks : 1 Wrong Marks : 0**

यदि आप MS Word में वर्तमान और पूर्ववर्ती पैराग्राफों के बीच स्पेसिंग हटाना/जोड़ना चाहते हैं, तो आप निम्न में से कौन सा विकल्प चुनेंगे? **Options :**

- 1. <sup>\*</sup> CTRL+BACKSPACE
- $2.$  CTRL+0
- 3. CTRL+ENTER
- 4. <sup>\*</sup> CTRL+END

**Question Number : 49 Question Id : 25498923949 Question Type : MCQ Option Shuffling : Yes Display Question Number : Yes Is Question Mandatory : No Calculator : None Response Time : N.A Think Time : N.A Minimum Instruction Time : 0**

## **Correct Marks : 1 Wrong Marks : 0**

In MS PowerPoint \_\_\_\_\_\_ view displays how your presentation will look when printed out with notes.

#### **Options :**

- 1. Normal
- 2. <sup>\*</sup> Outline
- 3. Slide Sorter
- 4. Notes page

**Question Number : 49 Question Id : 25498923949 Question Type : MCQ Option Shuffling : Yes Display Question Number : Yes Is Question Mandatory : No Calculator : None Response Time : N.A Think Time : N.A Minimum Instruction Time : 0**

## **Correct Marks : 1 Wrong Marks : 0**

MS PowerPoint में \_\_\_\_\_\_ व्यू प्रदर्शित करता है कि नोट्स के साथ प्रिंट आउट होने पर आपकी प्रस्तुति कैसी दिखेगी।

**Options :**

1. नॉर्मल

- 2. आउटलाइन
- 3. स्लाइड सॉर्टर
- 4. नोट्स पेज

**Question Number : 50 Question Id : 25498930575 Question Type : MCQ Option Shuffling : Yes Display Question Number : Yes Is Question Mandatory : No Calculator : None Response Time : N.A Think Time : N.A Minimum Instruction Time : 0**

## **Correct Marks : 1 Wrong Marks : 0**

Which of the following Excel functions will give you the current date and time?

- **Options :**
- 1.  $\ast$  Current()
- 2.  $\blacktriangleright$  Now()
- 3.  $\bullet$  Day()
- 4. DateTime()

**Question Number : 50 Question Id : 25498930575 Question Type : MCQ Option Shuffling : Yes Display Question Number : Yes Is Question Mandatory : No Calculator : None Response Time : N.A Think Time : N.A Minimum Instruction Time : 0**

## **Correct Marks : 1 Wrong Marks : 0**

Excel का इनमें से कौन सा फ़ंक्शन आपको वर्तमान तिथि और समय देगा?

## **Options :**

- 1.  $\ast$  Current()
- 2.  $\blacktriangleright$  Now()
- 3.  $\bullet$  Day()
- 4. DateTime()

**Question Number : 51 Question Id : 25498932166 Question Type : MCQ Option Shuffling : Yes Display Question Number : Yes Is Question Mandatory : No Calculator : None Response Time : N.A Think Time : N.A Minimum Instruction Time : 0**

## **Correct Marks : 1 Wrong Marks : 0**

The and H.323 are two main protocols that have emerged to provide the signaling control for the establishment of the video conferencing technology.

## **Options :**

- 1. <sup>\*</sup> Session Internet Protocol
- 2. Session Internet Parameter
- 3. Section Internet Protocol
- 4. Session Initiation Protocol

**Question Number : 51 Question Id : 25498932166 Question Type : MCQ Option Shuffling : Yes Display Question Number : Yes Is Question Mandatory : No Calculator : None Response Time : N.A Think Time : N.A Minimum Instruction Time : 0**

## **Correct Marks : 1 Wrong Marks : 0**

और H.323 दो मुख्य प्रोटोकॉल हैं, जो वीडियो कॉन्फ्रेन्सिंग तकनीक स्थापित करने हेतु सिग्नलिंग कंट्रोल उपलब्ध कराने के लिए विकसित हुए हैं।

- 1. सेशन इंटरनेट प्रोटोकॉल
- 2. सेशन इंटरनेट पैरामीटर
- 3. सेक्शन इंटरनेट प्रोटोकॉल
- 4. सेशन इनीशिएशन प्रोटोकॉल

**: Yes Is Question Mandatory : No Calculator : None Response Time : N.A Think Time : N.A Minimum Instruction Time : 0**

## **Correct Marks : 1 Wrong Marks : 0**

Which of the following is most widely used streaming video file container format?

## **Options :**

- 1.  $*$  H.261
- 2.  $*$  H.262
- 3. H.263
- $4. \vee H.264$

**Question Number : 52 Question Id : 25498934458 Question Type : MCQ Option Shuffling : Yes Display Question Number : Yes Is Question Mandatory : No Calculator : None Response Time : N.A Think Time : N.A Minimum Instruction Time : 0**

## **Correct Marks : 1 Wrong Marks : 0**

निम्नलिखित में से कौन सबसे ज्यादा उपयोग किया जाने वाला स्ट्री मिंग वीडियो फ़ाइल कंटेनर प्रारूप है?

## **Options :**

- 1. **\*** H.261
- 2.  $*$  H.262
- 3.  $*$  H.263
- $4. \vee H.264$

# **READING COMPREHENSION**

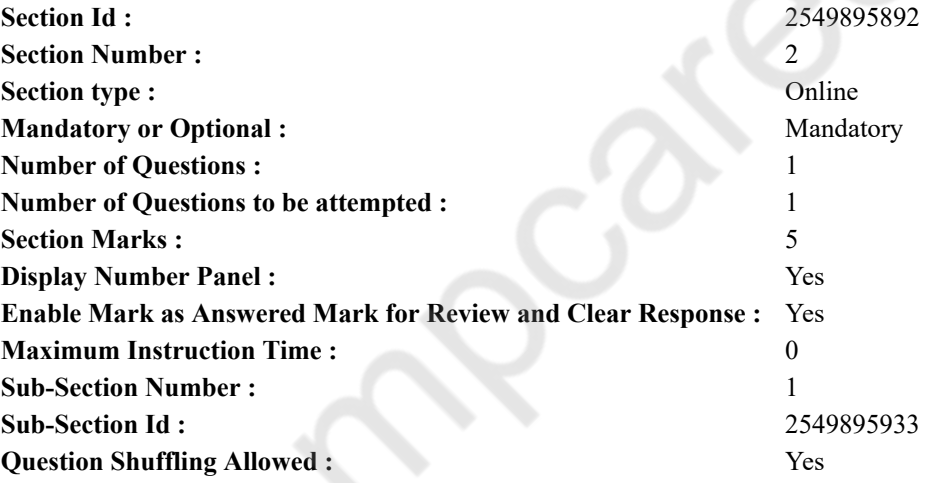

**Question Id : 25498921025 Question Type : COMPREHENSION Sub Question Shuffling Allowed : Yes Group Comprehension Questions : No Calculator : None Response Time : N.A Think Time : N.A Minimum Instruction Time : 0 Question Numbers : (53 to 57)**

Read the given passage and answer the questions that follow.

#### China

China is the third biggest nation in the world. Its population is more than that of India's population. China is our neighbour. The Himalayas lie between India and China. To the east of China lies the Pacific Ocean, to the north of China is the great Gobi Desert. The Chinese have ruled in this territory without any break for the last 4000 years.

The first Chinese civilisation grew in the great river valleys of two rivers — the Hwang Ho in the north and the Yangtze in the south. This civilisation grew at the same time as the Harappan civilisation in the Indus Valley in India. Even today, these river valleys are the most densely populated parts of China.

The Chinese are mostly farmers. In modern China, farmers do not own their farms. Each village has its own land. The villagers work on it together and the harvest is shared among them. The main crops grown in China are rice in the south and wheat and

millet in the north. Silk, tea and cotton are also important and there is a large fishing industry. Chinese silk is famous all over the world. In fact, the Chinese were the first to make silk. Their silk was sent to far off places — as far as Europe through the ancient silk route.

The Great Wall of China, one of the Seven Wonders of the World, is the longest wall in the world. This wall is about 2000 years old and more than 6000 kilometres long. The wall is made of stones and bricks. It is the only man-made structure visible from outer space.

#### **Sub questions**

**Question Number : 53 Question Id : 25498921026 Question Type : MCQ Option Shuffling : Yes Display Question Number : Yes Is Question Mandatory : No Calculator : None Response Time : N.A Think Time : N.A Minimum Instruction Time : 0**

#### **Correct Marks : 1 Wrong Marks : 0**

The great Gobi Desert has been ruled by the Chinese for the last vears.

- **Options :**
- 1.  $*$  2000
- $2. \vee 4000$
- 3.  $*$  400
- 4.  $*$  200

**Question Number : 54 Question Id : 25498921027 Question Type : MCQ Option Shuffling : Yes Display Question Number : Yes Is Question Mandatory : No Calculator : None Response Time : N.A Think Time : N.A Minimum Instruction Time : 0**

#### **Correct Marks : 1 Wrong Marks : 0**

Which feature of the Great Wall of China makes it absolutely unique?

**Options :**

- 1. <sup>\*</sup> It is the only structure to be called as one of the Wonders of the World.
- 2. <sup>\*</sup> It is the first wall made of bricks and stones to be built by the Chinese.
- $3.$  It is the only structure built by man that can be seen from outer space.
- 4. It is the only wall in the world that is over 4000 years old.

**Question Number : 55 Question Id : 25498921028 Question Type : MCQ Option Shuffling : Yes Display Question Number : Yes Is Question Mandatory : No Calculator : None Response Time : N.A Think Time : N.A Minimum Instruction Time : 0**

#### **Correct Marks : 1 Wrong Marks : 0**

Chinese silk reached Europe and other countries through:

#### **Options :**

- 1.  $\blacktriangleright$  the ancient silk route
- 2.  $*$  the Gobi desert
- 3.  $*$  the two river valleys
- 4. <sup>\*</sup> the Great Wall of China

**Question Number : 56 Question Id : 25498921029 Question Type : MCQ Option Shuffling : Yes Display Question Number : Yes Is Question Mandatory : No Calculator : None Response Time : N.A Think Time : N.A Minimum Instruction Time : 0**

#### **Correct Marks : 1 Wrong Marks : 0**

What is the common farming practice followed in modern China?

#### **Options :**

- 1. <sup>\*</sup> Farmers cultivate their own piece of land in the village.
- 2.  $\blacktriangleright$  Farmers cultivate the village land jointly.
- 3. Farmers collect their own individual harvest for use.
- 4. Farmers grow only such crops which are profitable.

#### **Question Number : 57 Question Id : 25498921030 Question Type : MCQ Option Shuffling : Yes Display Question Number**

https://g01.tcsion.com/CAE/viewHtmlPDFAction.action 25/41

**: Yes Is Question Mandatory : No Calculator : None Response Time : N.A Think Time : N.A Minimum Instruction Time : 0**

## **Correct Marks : 1 Wrong Marks : 0**

Which of the following statements about India and China is NOT true?

## **Options :**

- 1. <sup>\*</sup> Both have a large population
- 2. <sup>\*</sup> Both share a common border
- $3.$  Both were the first to make silk

4. Both the civilisations grew together

## **Question Id : 25498921025 Question Type : COMPREHENSION Sub Question Shuffling Allowed : Yes Group Comprehension Questions : No Calculator : None Response Time : N.A Think Time : N.A Minimum Instruction Time : 0 Question Numbers : (53 to 57)**

दिए गए गद्यांश को पढ़िए और उसके बाद आने वाले प्रश्नों के उत्तर दीजिए।

## चीन

चीन विश्व का तीसरा सबसे बड़ा देश है। चीन की जनसंख्या भारत की जनसंख्या की तुलना में अधिक है। चीन हमारा पड़ोसी है। हिमालय भारत और चीन के बीच मेंस्थित है। चीन के पूर्व में प्रशांत महासागर और चीन के उत्तर में गोबी का विशाल रेगिस्तान है। चीन ने बिना किसी व्यवधान के पिछले 4000 वर्षों तक इस क्षेत्र पर शासन किया है।

पहली चीनी सभ्यता दो नदियों की महान नदी घाटी – उत्तर में ह्वांग हो और दक्षिण मेंयांग्त्ज़ी – में फली-फूली। यह सभ्यता भारत में सिंधु घाटी में हड़प्पा सभ्यता के समय में ही बढ़ी थी। आज भी, ये नदी घाटियां चीन के सबसे घनी आबादी वाले हिस्से हैं।

ज्यादातर चीनी किसानी के कार्य में लगे हैं। आधुनिक चीन में, किसानों के पास अपने खेतों का मालिकाना अधिकार नहीं है। प्रत्येक गांव की अपनी जमीन होती है। ग्रामीण एक साथ काम करते हैं और फसल उनके बीच साझा की जाती है। चीन में उगाई जाने वाली मुख्य फसलें दक्षिण में चावल और उत्तर में गेहूं और जौ हैं। सिल्क, चाय और कपास भी आधिक्य में उपजाया जाता है, और वहां मछली पकड़ने का एक बड़ा उद्योग भी है। चीन का रेशम पूरी दुनिया में प्रसिद्ध है। वास्तव में, चीन ने ही सबसे पहले रेशम बनाया था। उनके रेशम को प्राचीन सिल्क रूट के द्वारा दूर-दूर के स्थानों पर – यहाँ तक कि यूरोप – भी भेजा गया था।

चीन की महान दीवार, दुनिया के सात आश्चर्यों में से एक है और दुनिया की सबसे लंबी दीवार है। यह दीवार लगभग 2000 वर्ष पुरानी है और 6000 किलोमीटर से अधिक लंबी है। दीवार पत्थरों और ईंटों से बनी है। यह बाहरी अंतरिक्ष से दिखाई देने वाली एकमात्र मानव निर्मित संरचना है।

**Sub questions**

**Question Number : 53 Question Id : 25498921026 Question Type : MCQ Option Shuffling : Yes Display Question Number : Yes Is Question Mandatory : No Calculator : None Response Time : N.A Think Time : N.A Minimum Instruction Time : 0**

## **Correct Marks : 1 Wrong Marks : 0**

विशाल गोबी रेगिस्तान पर चीन द्वारा \_\_\_\_\_\_ वर्षों तक शासन किया गया है।

## **Options :**

- 1.  $*$  2000
- $2. \times 4000$
- 3.  $*$  400
- 4.  $*$  200

**Question Number : 54 Question Id : 25498921027 Question Type : MCQ Option Shuffling : Yes Display Question Number : Yes Is Question Mandatory : No Calculator : None Response Time : N.A Think Time : N.A Minimum Instruction Time : 0**

## **Correct Marks : 1 Wrong Marks : 0**

चीन की महान दीवार की कौन सी विशेषता बेहद विशिष्ट है?

## **Options :**

1. यह दुनिया के अजूबों में से एक कहलाने वाली एकमात्र संरचना है।

2. यह चीनियों द्वारा बनाई जाने वाली ईंटों और पत्थरों से बनी पहली दीवार है।

3. यह मनुष्य द्वारा निर्मित एकमात्र संरचना है जिसे बाह्य अंतरिक्ष से देखा जा सकता है।

4. यह दुनिया की एकमात्र दीवार है जो 4000 साल से अधिक पुरानी है।

**Question Number : 55 Question Id : 25498921028 Question Type : MCQ Option Shuffling : Yes Display Question Number : Yes Is Question Mandatory : No Calculator : None Response Time : N.A Think Time : N.A Minimum Instruction Time : 0**

**Correct Marks : 1 Wrong Marks : 0**

चीनी रेशम यूरोप और अन्य देशों को  $\qquad \qquad$  के माध्यम से पहुंचता था।

**Options :**

- 1. प्राचीन सिल्क रूट
- 2. गोबी रेगिस्तान
- 3. दो नदी घाटियां
- 4. चीन की महान दीवार

**Question Number : 56 Question Id : 25498921029 Question Type : MCQ Option Shuffling : Yes Display Question Number : Yes Is Question Mandatory : No Calculator : None Response Time : N.A Think Time : N.A Minimum Instruction Time : 0**

**Correct Marks : 1 Wrong Marks : 0**

आधुनिक चीन मेंआम कृषि प्रथा क्या है?

## **Options :**

- 1. किसान गांव में जमीन के अपने टुकड़े पर खेती करते हैं।
- 2. किसान संयुक्त रूप से गांव की भूमि पर खेती करते हैं।
- 3. किसान उपयोग के लिए अपनी व्यक्तिगत फसल इकट्ठा करते हैं।
- 4. किसान केवल ऐसी फसलें उगाते हैं जो लाभदायक हैं।

**Question Number : 57 Question Id : 25498921030 Question Type : MCQ Option Shuffling : Yes Display Question Number : Yes Is Question Mandatory : No Calculator : None Response Time : N.A Think Time : N.A Minimum Instruction Time : 0**

#### **Correct Marks : 1 Wrong Marks : 0**

चीन व भारत के लिए निम्नलिखित कथनों में से क्या सत्य **नहीं** है?

#### **Options :**

- 1. दोनो की जनसंख्या विशाल है
- 2. उनकी सीमाएं साझी हैं।
- 3. सिल्क बनाने में ये दोनो पहले देश थे।
- 4. <sup>\*</sup> दोनो सभ्यताएं साथ-साथ पनपीं

## **QUANTITATIVE APTITUDE**

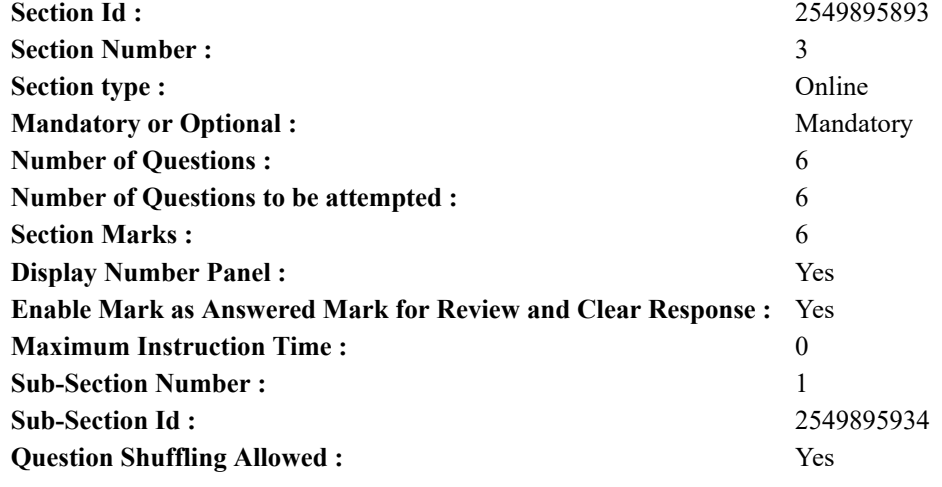

**Question Number : 58 Question Id : 25498914305 Question Type : MCQ Option Shuffling : Yes Display Question Number : Yes Is Question Mandatory : No Calculator : None Response Time : N.A Think Time : N.A Minimum Instruction Time : 0**

#### **Correct Marks : 1 Wrong Marks : 0**

What approximate value will come in place of question mark (?) in the following question? (Note: You are not expected to calculate the exact value.)

 $151.011 - 419.999 + 649.991 = ?$ 

**Options :**

1.  $*350$ 2.  $*365$ 3.  $*375$ 

 $4. \vee 380$ 

**Question Number : 58 Question Id : 25498914305 Question Type : MCQ Option Shuffling : Yes Display Question Number : Yes Is Question Mandatory : No Calculator : None Response Time : N.A Think Time : N.A Minimum Instruction Time : 0**

**Correct Marks : 1 Wrong Marks : 0**

निम्नलिखित प्रश्न में प्रश्न चिहन (?) के स्थान पर अनुमानित मान क्या होना चाहिए? (आपको सटीक मान की गणना नहीं करनी है।)

 $151.011 - 419.999 + 649.991 = ?$ 

**Options :**

 $1 \times 350$ 

365  $2.2%$ 

 $3.88375$ 

 $4. \times 380$ 

**Question Number : 59 Question Id : 25498914309 Question Type : MCQ Option Shuffling : Yes Display Question Number : Yes Is Question Mandatory : No Calculator : None Response Time : N.A Think Time : N.A Minimum Instruction Time : 0**

## **Correct Marks : 1 Wrong Marks : 0**

Select the number from among the given options that can replace the question mark (?) in the following series.

17, 289, 425, 493, 527, ? **Options :** 1.  $*534$ 2.  $*542$  $3. \vee 544$ 4.  $*$  594

**Question Number : 59 Question Id : 25498914309 Question Type : MCQ Option Shuffling : Yes Display Question Number : Yes Is Question Mandatory : No Calculator : None Response Time : N.A Think Time : N.A Minimum Instruction Time : 0**

## **Correct Marks : 1 Wrong Marks : 0**

दिए गए विकल्पों में से वह संख्या चुनिए जो निम्नलिखित श्रेणी में प्रश्न चिह्न (?) के स्थान पर आएगी?

https://g01.tcsion.com/CAE/viewHtmlPDFAction.action 28/41

17, 289, 425, 493, 527, ? **Options :** 1.  $*534$ 2.  $*542$  $3. \vee 544$ 4.  $*$  594

**Question Number : 60 Question Id : 25498928793 Question Type : MCQ Option Shuffling : Yes Display Question Number : Yes Is Question Mandatory : No Calculator : None Response Time : N.A Think Time : N.A Minimum Instruction Time : 0**

## **Correct Marks : 1 Wrong Marks : 0**

Three friends J, K and L jog around a circular stadium in the same direction and complete one round in 12, 18, and 20 seconds, respectively. If they start from the same point, in how many minutes will all three meet again at the starting point?

**Options :**

1.  $*$  5

2.  $*$  8

3.  $* 11$ 

 $4. \vee 3$ 

**Question Number : 60 Question Id : 25498928793 Question Type : MCQ Option Shuffling : Yes Display Question Number : Yes Is Question Mandatory : No Calculator : None Response Time : N.A Think Time : N.A Minimum Instruction Time : 0**

## **Correct Marks : 1 Wrong Marks : 0**

तीन दोस्त J, K, और L एक वृत्ताकार स्टेडियम के चारों ओर समान दिशा में जॉगिंग कर रहे हैं और क्रमश: 12, 18 और 20 सेकंड मेंस्टेडियम का एक चक्कर पूरा करते हैं। यदि वे समान बिंदु से शुरुआत करते हैं, तो शुरूआती बिंदु पर तीनों को फिर से मिलने में कितने मिनट का समय लगेगा?

## **Options :**

1.  $*$  5 2.  $*$  8

3.  $*11$ 

 $4. \vee 3$ 

**Question Number : 61 Question Id : 25498928913 Question Type : MCQ Option Shuffling : Yes Display Question Number : Yes Is Question Mandatory : No Calculator : None Response Time : N.A Think Time : N.A Minimum Instruction Time : 0**

## **Correct Marks : 1 Wrong Marks : 0**

Select the option that can replace the question mark (?) in the given equation.

55% of  $\sqrt{2116} \div 0.01 = ? \times 20$ 

## **Options :**

- $1.4126.5$
- $2 \times 127.6$
- $3 \times 124.6$
- 4  $*$  125.4

**Question Number : 61 Question Id : 25498928913 Question Type : MCQ Option Shuffling : Yes Display Question Number : Yes Is Question Mandatory : No Calculator : None Response Time : N.A Think Time : N.A Minimum Instruction Time :**

**0**

```
Correct Marks : 1 Wrong Marks : 0
निम्नलिखित प्रश्न में प्रश्न चिहन (?) के स्थान पर क्या आएगा?
\sqrt{2116} का 55% ÷ 0.01 = ? \times 20
Options :
1.1126.52. \ast 127.6
3. \times 124.64 \times 125.4
```
**Question Number : 62 Question Id : 25498928926 Question Type : MCQ Option Shuffling : Yes Display Question Number : Yes Is Question Mandatory : No Calculator : None Response Time : N.A Think Time : N.A Minimum Instruction Time : 0**

#### **Correct Marks : 1 Wrong Marks : 0**

Two-thirds of Ranjit's monthly salary is equal to Raman's monthly salary. Raman's monthly salary is thirty per cent more than Pawan's monthly salary. Pawan's monthly salary is ₹32,000. What is Ranjit's monthly salary?

#### **Options :**

- 1. <sup>*\**</sup> ₹64,200
- 2. <sup>₩</sup> ₹62,500
- 3.  $*$  ₹64,500
- $4.$  ₹62,400

**Question Number : 62 Question Id : 25498928926 Question Type : MCQ Option Shuffling : Yes Display Question Number : Yes Is Question Mandatory : No Calculator : None Response Time : N.A Think Time : N.A Minimum Instruction Time : 0**

## **Correct Marks : 1 Wrong Marks : 0**

रंजीत के मासिक वेतन का दो तिहाई रमन के मासिक वेतन के बराबर है। रमन का मासिक वेतन पवन के मासिक वेतन से 30 प्रतिशत अधिक है। पवन का मासिक वेतन ₹32,000 है। रंजीत का मासिक वेतन कितना है?

## **Options :**

- 1. <sup>※</sup> ₹64,200
- 2.  $*$  ₹62,500
- 3.  $*$  ₹64,500
- $4.$  ₹62,400

**Question Number : 63 Question Id : 25498929145 Question Type : MCQ Option Shuffling : Yes Display Question Number : Yes Is Question Mandatory : No Calculator : None Response Time : N.A Think Time : N.A Minimum Instruction Time : 0**

#### **Correct Marks : 1 Wrong Marks : 0**

The present ages of Vikas and Shobhit are in the ratio of 2 : 3. After 12 years, their ages will be in the ratio 11 : 15. The present age of Shobhit is:

- 1.  $*$  32 years
- 2.  $*$  42 years
- $3. \vee 48$  years
- 4. 56 years

**Question Number : 63 Question Id : 25498929145 Question Type : MCQ Option Shuffling : Yes Display Question Number : Yes Is Question Mandatory : No Calculator : None Response Time : N.A Think Time : N.A Minimum Instruction Time : 0**

## **Correct Marks : 1 Wrong Marks : 0**

विकास और शोभित की वर्तमान आयु 2 : 3 के अनुपात में है। 12 वर्ष के बाद उनकी आयु 11 : 15 के अनुपात में होगी। शोभित की वर्तमान आयु क्या है?

**Options :**

 $1.$   $*$  32 वर्ष

2.  $* 42 \overline{d}$ 

 $3.$   $\blacktriangleright$  48 वर्ष

 $4.$   $*$  56 वर्ष

# **GENERAL MENTAL ABILITY AND REASONING**

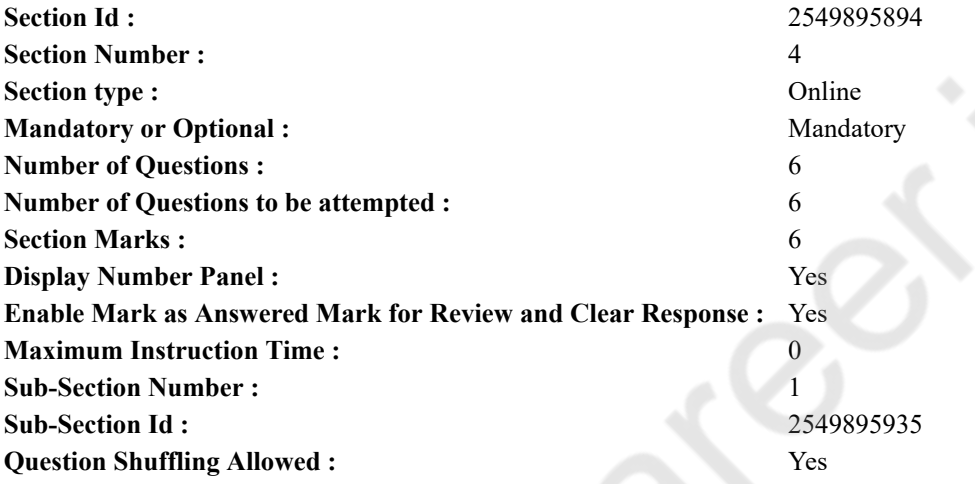

**Question Number : 64 Question Id : 25498912852 Question Type : MCQ Option Shuffling : Yes Display Question Number : Yes Is Question Mandatory : No Calculator : None Response Time : N.A Think Time : N.A Minimum Instruction Time : 0**

## **Correct Marks : 1 Wrong Marks : 0**

Study the given arrangement carefully to answer the following question.

M 1 E \$ R B 3 A K 7 £ # 9 \$ U D I N 4 6 % F H 2 @ 8 W

If the order of the first fifteen elements in the given arrangement is reversed, then which of the options will be the eighth to the left of the twelfth letter/number/symbol from the right end?

## **Options :**

 $1. \vee A$ 2.  $*$  £ 3.  $*3$ 4  $\mathbf{K}$  K

**Question Number : 64 Question Id : 25498912852 Question Type : MCQ Option Shuffling : Yes Display Question Number : Yes Is Question Mandatory : No Calculator : None Response Time : N.A Think Time : N.A Minimum Instruction Time : 0**

**Correct Marks : 1 Wrong Marks : 0**

निम्नलिखित व्यवस्था को ध्यानपूर्वक पढ़ें और इसके नीचे दिये गये प्रश्न का उत्तर दें:

M 1 E \$ R B 3 A K 7 £ # 9 \$ U D I N 4 6 % F H 2 @ 8 W

यदि उपरोक्त व्यवस्था में पहले पन्द्रह पदों के क्रम को विपरित क्रम मेंलिखा जाये, तो निम्नलिखित में से कौन सा दायीं ओर से बारहवें अक्षर/ संख्या/प्रतीक के बायीं ओर आठवां होगा?

## **Options :**

- $1. \vee A$
- 2.  $*$  £
- 3.  $*3$
- 4.  $\mathbf{K}$  K

**Question Number : 65 Question Id : 25498912866 Question Type : MCQ Option Shuffling : Yes Display Question Number : Yes Is Question Mandatory : No Calculator : None Response Time : N.A Think Time : N.A Minimum Instruction Time : 0**

## **Correct Marks : 1 Wrong Marks : 0**

How many pairs of letters are there in the word 'SENIOR' each of which have as many letters between them in the word as they have between them in the English alphabetical series?

**Options :**

- 1.  $*$  Nil
- 2.  $\blacktriangleright$  One
- 3.  $*$  Two
- 4. Three

**Question Number : 65 Question Id : 25498912866 Question Type : MCQ Option Shuffling : Yes Display Question Number : Yes Is Question Mandatory : No Calculator : None Response Time : N.A Think Time : N.A Minimum Instruction Time : 0**

## **Correct Marks : 1 Wrong Marks : 0**

शब्द 'SENIOR' में अक्षरों के ऐसे कितने जोड़े है, जिनमे से प्रत्येक के बीच उतने ही अक्षर हैं जितने अंग्रेजी वर्णमाला में उनके बीच है? **Options :**

- 1. शून्य
- 2. एक
- 3. दो
- 4. तीन

**Question Number : 66 Question Id : 25498918971 Question Type : MCQ Option Shuffling : Yes Display Question Number : Yes Is Question Mandatory : No Calculator : None Response Time : N.A Think Time : N.A Minimum Instruction Time : 0**

## **Correct Marks : 1 Wrong Marks : 0**

In the following pair, find two words related to the words already given – one word for each of two related pairs.

I : Wheat :: Brick : II

I. (1) Cereal (2) Field (3) Bread (4) Farmer II. (A) Building (B) Mason (C) Clay (D) Kiln

## **Options :**

- 1.  $*1A$
- 2.  $*$  2D
- $3. \vee 3C$
- 4.  $*$  4B

**Question Number : 66 Question Id : 25498918971 Question Type : MCQ Option Shuffling : Yes Display Question Number : Yes Is Question Mandatory : No Calculator : None Response Time : N.A Think Time : N.A Minimum Instruction Time : 0**

## **Correct Marks : 1 Wrong Marks : 0**

I तथा II में से एक-एक शब्द का चयन कर उस विकल्प जोड़े का चयन करें जो प्रस्तुत शब्द-युग्म के अनुरूप हो।

I: गेहूं(व्हीट) :: ईंट(ब्रिक): II

```
I. (1) अनाज(सीरियल) (2) खेत(फील्ड) (3) रोटी(ब्रेड) (4) किसान(फार्मर)
II. (A) बिल्डिंग (B) राजमिस्त्री(मॅसन) (C) मिट्टी(क्ले) (D) भट्ठी(कील्न)
Options :
1. * 1A
```
2.  $*$  2D

 $3. \vee 3C$ 

4.  $*$  4B

**Question Number : 67 Question Id : 25498919656 Question Type : MCQ Option Shuffling : Yes Display Question Number : Yes Is Question Mandatory : No Calculator : None Response Time : N.A Think Time : N.A Minimum Instruction Time : 0**

#### **Correct Marks : 1 Wrong Marks : 0**

Select the option in which the words share the same relationship as that shared by the given three words.

Hand : Wrist : Bangle

**Options :**

- 1. Foot : Ankle : Anklet
- 2. <sup>\*</sup> Toe : Foot : Knee
- 3. Neck : Head : Collar
- 4. Foot : Socks : Toes

**Question Number : 67 Question Id : 25498919656 Question Type : MCQ Option Shuffling : Yes Display Question Number : Yes Is Question Mandatory : No Calculator : None Response Time : N.A Think Time : N.A Minimum Instruction Time : 0**

## **Correct Marks : 1 Wrong Marks : 0**

निम्नलिखित प्रश्न में, कुछ ऐसे शब्द दिए गए हैं जो किसी रूप में एक-दूसरे से संबंधित हैं। नीचे दिए गए चार विकल्पों में से एक में, दिए गए शब्द से वही संबंध है। सही विकल्प का पता लगाएं।

## हाथ(हैंड) : कलाई(व्रिस्ट) : चूड़ी(बँगल)

**Options :**

- 1. पैर(फुट) : टखना(एंकल) : पाज़ेब(एंक्लेट)
- 2. पैर का अंगूठा(टो) : पैर(फुट) : घुटना(नी)
- 3. गला(नेक) : सिर(हेड) : गले का पट्टा(कॉलर )
- 4. पैर(फुट) : मोज़े(सॉक्स) : पैर की उंगलियां(टोज)

**Question Number : 68 Question Id : 25498919948 Question Type : MCQ Option Shuffling : Yes Display Question Number : Yes Is Question Mandatory : No Calculator : None Response Time : N.A Think Time : N.A Minimum Instruction Time : 0**

#### **Correct Marks : 1 Wrong Marks : 0**

Four words have been given, out of which three are alike in some manner and one is different. Select the word that is different. **Options :**

- 1. \* Adamant
- 2. Stubborn
- 3.  $\ast$  Rigid
- 4. Lenient

**Question Number : 68 Question Id : 25498919948 Question Type : MCQ Option Shuffling : Yes Display Question Number : Yes Is Question Mandatory : No Calculator : None Response Time : N.A Think Time : N.A Minimum Instruction Time : 0**

## **Correct Marks : 1 Wrong Marks : 0**

नीचे विकल्पों में चार शब्द दिए गए हैं जिनमें से तीन किसी प्रकार से एक जैसे हैं, जबकि एक इनसे भिन्न है। उस भिन्न शब्द की पहचान करें। **Options :**

1. अडिग (एडमंट) 2. जिद्दी (स्टबर्न) 3. कठोर (रिजिड)

4. उदार (लेनिएंट)

**Question Number : 69 Question Id : 25498927866 Question Type : MCQ Option Shuffling : Yes Display Question Number : Yes Is Question Mandatory : No Calculator : None Response Time : N.A Think Time : N.A Minimum Instruction Time : 0**

#### **Correct Marks : 1 Wrong Marks : 0**

Select the option that is related to the third word in the same way as the second word is related to the first word.

Tractor : Trailer :: Horse : ? **Options :**

1. <sup>\*</sup> Stable

- 
- 2.  $\triangleleft$  Cart
- 3. Saddle
- 4. Engine

**Question Number : 69 Question Id : 25498927866 Question Type : MCQ Option Shuffling : Yes Display Question Number : Yes Is Question Mandatory : No Calculator : None Response Time : N.A Think Time : N.A Minimum Instruction Time : 0**

## **Correct Marks : 1 Wrong Marks : 0**

पहले दो शब्दों के बीच कोई संबंध है। उस सही विकल्प का चयन करें जिसका तीसरे शब्द से वैसा ही संबंध है।

ट्रैक्टर : ट्रेलर :: घोड़ा : ? **Options :** 1. अस्तबल (स्टेबल) 2. गाड़ी (कार्ट) 3. काठी (सैडल) 4. इंजन

# **GENERAL AWARENESS**

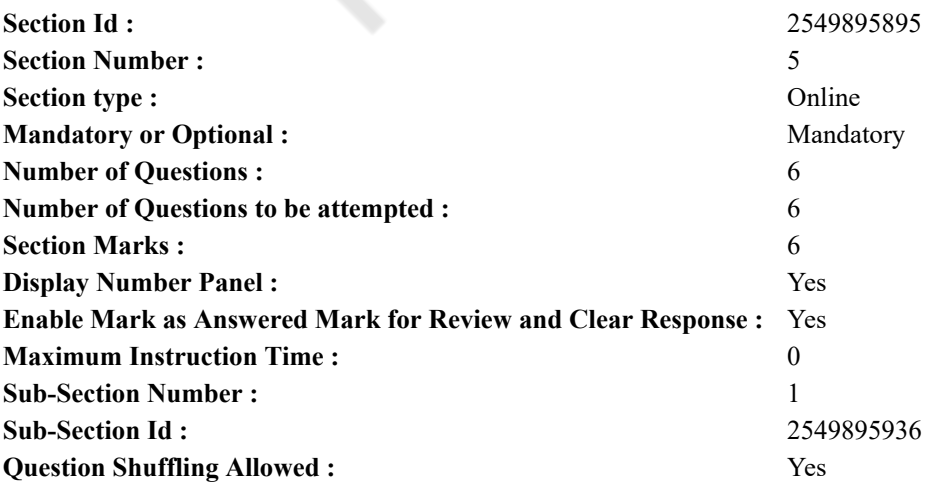

**Question Number : 70 Question Id : 2549895272 Question Type : MCQ Option Shuffling : Yes Display Question Number :**

**Yes Is Question Mandatory : No Calculator : None Response Time : N.A Think Time : N.A Minimum Instruction Time : 0**

## **Correct Marks : 1 Wrong Marks : 0**

In which year was the first train steamed off in India?

#### **Options :**

- 1.  $*1848$
- $2. \vee 1853$
- 3.  $* 1875$
- 4.  $*1880$

**Question Number : 70 Question Id : 2549895272 Question Type : MCQ Option Shuffling : Yes Display Question Number : Yes Is Question Mandatory : No Calculator : None Response Time : N.A Think Time : N.A Minimum Instruction Time : 0**

## **Correct Marks : 1 Wrong Marks : 0**

भारत में पहली बार रेलगाड़ी कब चलाई गई थी?

## **Options :**

- 1.  $*1848$
- $2. \vee 1853$
- 3.  $*$  1875
- 4.  $*1880$

**Question Number : 71 Question Id : 2549899672 Question Type : MCQ Option Shuffling : Yes Display Question Number : Yes Is Question Mandatory : No Calculator : None Response Time : N.A Think Time : N.A Minimum Instruction Time : 0**

## **Correct Marks : 1 Wrong Marks : 0**

The term 'mixed economy' denotes:

#### **Options :**

- 1.  $\ast$  the existence of both rural and urban sectors
- 2.  $\blacktriangleright$  the existence of both private and public sectors
- 3.  $\ast$  the existence of both heavy and small industries
- 4. <sup>\*</sup> the existence of both developed and undeveloped sectors

**Question Number : 71 Question Id : 2549899672 Question Type : MCQ Option Shuffling : Yes Display Question Number : Yes Is Question Mandatory : No Calculator : None Response Time : N.A Think Time : N.A Minimum Instruction Time : 0 Correct Marks : 1 Wrong Marks : 0**

'मिश्रित अर्थव्यवस्था' शब्द का अर्थ क्या है?

## **Options :**

- 1. ग्रामीण और शहरी क्षेत्र, दोनों की उपस्थिति
- 2. निजी और सार्वजनिक दोनों क्षेत्रों की उपस्थिति
- 3. भारी और छोटे दोनों उद्योग की उपस्थिति
- 4. विकसित और अविकसित दोनों क्षेत्रों की उपस्थिति

**Question Number : 72 Question Id : 2549899773 Question Type : MCQ Option Shuffling : Yes Display Question Number : Yes Is Question Mandatory : No Calculator : None Response Time : N.A Think Time : N.A Minimum Instruction Time : 0 Correct Marks : 1 Wrong Marks : 0**

With reference to the Indian freedom struggle, which of the following events occurred earliest?

#### **Options :**

- 1. <sup>86</sup> Gandhi-Irwin Pact
- 2. <del>■</del>Lucknow Pact
- 3. <sup>\*</sup> Cripps Mission Proposals
- 4. <sup>\*</sup> August Offer

**Question Number : 72 Question Id : 2549899773 Question Type : MCQ Option Shuffling : Yes Display Question Number :**

**Yes Is Question Mandatory : No Calculator : None Response Time : N.A Think Time : N.A Minimum Instruction Time : 0 Correct Marks : 1 Wrong Marks : 0**

भारतीय स्वतंत्रता संग्राम के संदर्भ मेंनिम्नलिखित घटनाओं में से सबसे पहले कौन सी घटित हुई थी?

**Options :**

- 1. गांधी-इरविन संधि
- 2. लखनऊ संधि
- 3. क्रिप्स मिशन प्रस्ताव
- 4. अगस्त प्रस्ताव

**Question Number : 73 Question Id : 25498912748 Question Type : MCQ Option Shuffling : Yes Display Question Number : Yes Is Question Mandatory : No Calculator : None Response Time : N.A Think Time : N.A Minimum Instruction Time : 0**

#### **Correct Marks : 1 Wrong Marks : 0**

Which country won the gold medal in men's hockey at the 1992 Barcelona Games?

**Options :**

- 1. <sup>\*</sup> Pakistan
- 2. Britain
- $3.$  Germany
- 4. Holland

**Question Number : 73 Question Id : 25498912748 Question Type : MCQ Option Shuffling : Yes Display Question Number : Yes Is Question Mandatory : No Calculator : None Response Time : N.A Think Time : N.A Minimum Instruction Time : 0**

## **Correct Marks : 1 Wrong Marks : 0**

1992 के बार्सिलोना खेलों में पुरुषों की हॉकी में स्वर्ण पदक किस देश ने जीता था?

**Options :**

- 1. पाकिस्तान
- $2.$   $\ast$  ब्रिटेन
- 3. जर्मनी
- 4. हॉलैंड

**Question Number : 74 Question Id : 25498929808 Question Type : MCQ Option Shuffling : Yes Display Question Number : Yes Is Question Mandatory : No Calculator : None Response Time : N.A Think Time : N.A Minimum Instruction Time : 0**

**Correct Marks : 1 Wrong Marks : 0**

Aerobic oxidation is caused by:

## **Options :**

- 1.  $\blacktriangleright$  aerobic bacteria in the presence of excess of oxygen
- 2.  $*$  anaerobic bacteria in the presence of insufficient oxygen
- 3.  $\ast$  aerobic bacteria in the absence of oxygen
- 4. <sup>\*</sup> both anaerobic and aerobic bacteria in any condition

**Question Number : 74 Question Id : 25498929808 Question Type : MCQ Option Shuffling : Yes Display Question Number : Yes Is Question Mandatory : No Calculator : None Response Time : N.A Think Time : N.A Minimum Instruction Time : 0**

**Correct Marks : 1 Wrong Marks : 0**

वायवीय ऑक्सीकरण किसके कारण होता है?

- 1. ऑक्सीजन की अधिकता में वायवीय जीवाणु
- 2. ऑक्सीजन की न्यूनता में अवायवीय जीवाणु
- 3. ऑक्सीजन की अनुपस्थिति में वायवीय जीवाणु
- 4. किसी भी अवस्था में अवायवीय और वायवीय दोनों प्रकार के जीवाणु

**Question Number : 75 Question Id : 25498932491 Question Type : MCQ Option Shuffling : Yes Display Question Number : Yes Is Question Mandatory : No Calculator : None Response Time : N.A Think Time : N.A Minimum Instruction Time : 0**

## **Correct Marks : 1 Wrong Marks : 0**

The National Bank for Agriculture and Rural Development (NABARD) was established in the year:

## **Options :**

- 1.  $*1970$
- 2.  $*1975$
- 3.  $* 1977$
- $4. \vee 1982$

**Question Number : 75 Question Id : 25498932491 Question Type : MCQ Option Shuffling : Yes Display Question Number : Yes Is Question Mandatory : No Calculator : None Response Time : N.A Think Time : N.A Minimum Instruction Time : 0**

## **Correct Marks : 1 Wrong Marks : 0**

राष्ट्रीय कृषि और ग्रामीण विकास बैंक (नाबार्ड) की स्थापना किस वर्ष में की गई?

## **Options :**

- 1.  $*1970$
- 2.  $* 1975$
- 3.  $* 1977$
- $4. \vee 1982$

## **English Mock**

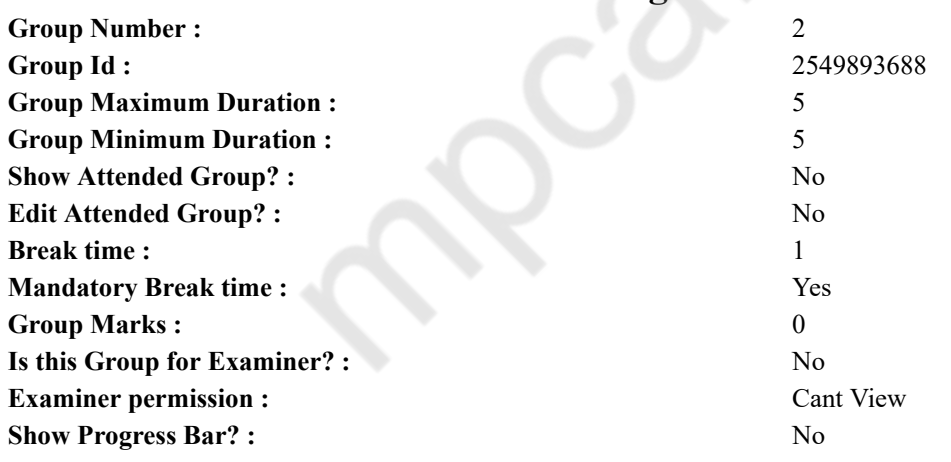

# **English Mock**

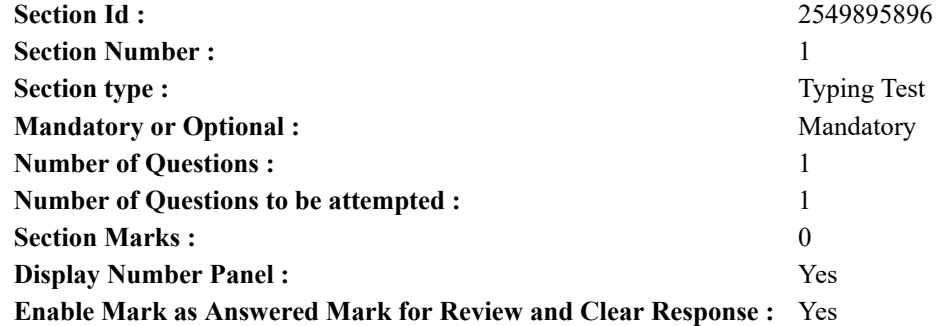

https://g01.tcsion.com/CAE/viewHtmlPDFAction.action 37/41

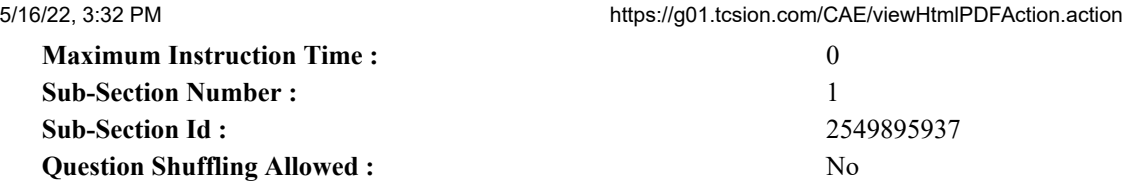

**Question Number : 76 Question Id : 25498941039 Question Type : TYPING TEST Display Question Number : Yes Calculator : None**

**Summer camps are supervised camps conducted to entertain as well as equip students with various life skills such as teamwork, socializing, decision making, independent and responsible living and more. It aids the overall development of a child and children have fun during this process as they get to explore new arenas.**

**Restricted/ Unrestricted :** Unrestricted **Paragraph Display :** Yes **Keyboard Layout :** Inscript **Show Details Panel :** Yes **Show Error Count :** Yes **Highlight Correct or Incorrect Words :** Yes **Allow Back Space :** Yes **Show Back Space Count :** Yes

# **English Actual**

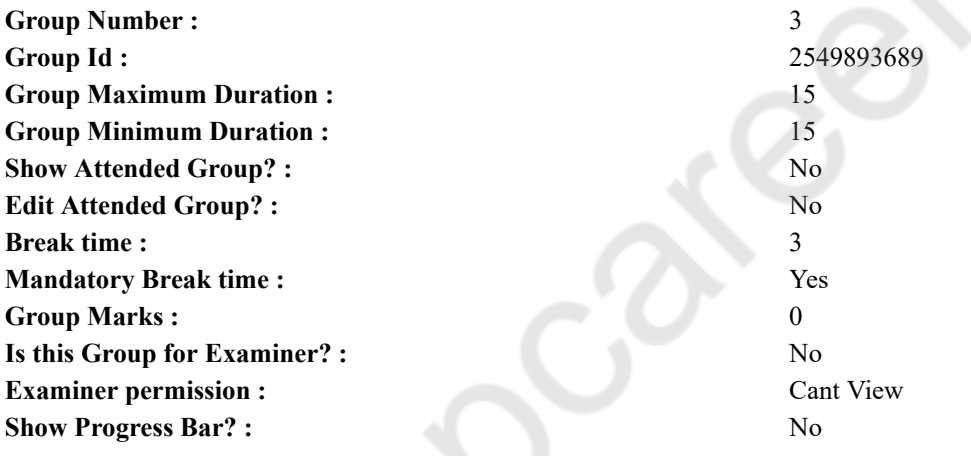

# **English Typing Test**

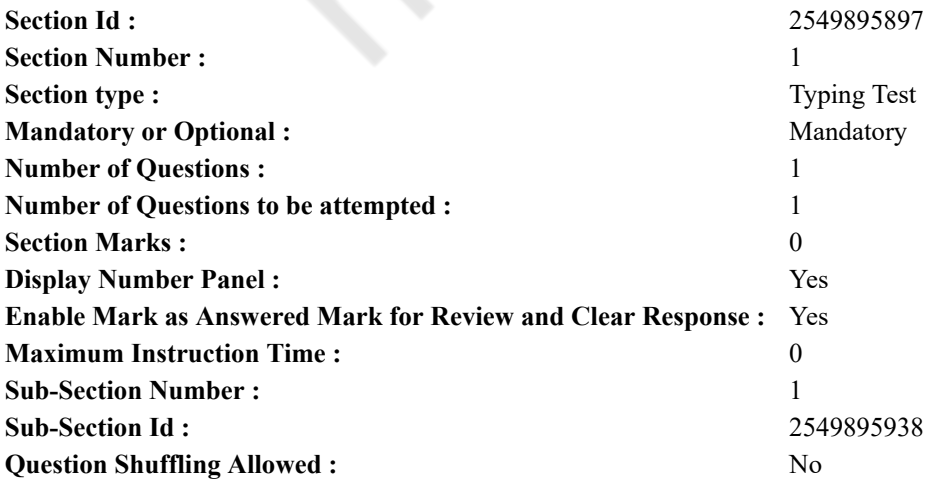

**Question Number : 77 Question Id : 25498937227 Question Type : TYPING TEST Display Question Number : Yes Calculator : None**

**Whether you have already achieved your target weight or you eagerly want to achieve it, understanding how to maintain a healthy lifestyle is essential. From maintaining calories to knowing how to handle problems, use these tips to maintain your healthy lifestyle. Maintain healthy habits every day. When it comes to maintaining a healthy lifestyle, one of the most important things you can do is simply working for consistency. No matter how busy life gets or how much your schedule changes on a daily basis, try to eat the same balance of whole foods and consume a similar number of calories and work in a consistent amount of physical activity. You might want to maintain your healthy habits during the week and give yourself a break on the weekend, but it is important to keep things consistent every day of the week. By sticking to your healthy habits seven days a week, you will be less tempted to do unhealthy things and more likely to sustain your weight loss for the long time. Maintain calories. After achieving your weight loss goal, you might want to make your diet plan light or change your eating patterns. While it might be a good idea to include a different range of nutritious foods in your diet, it is important to keep maintain calories. The number of calories you need at your target weight would not be the same as what you needed when you began your weight loss journey. To identify how many calories you need, calculate your total daily energy expenditure regularly to make sure that you are helping your body achieve the energy balance you want. Stick to an exercise routine you love. You already know that regular exercise and good physical fitness is essential for helping you reach your ideal weight. But you might not know how important exercise is for feeling good and maintaining a healthy lifestyle. If you already do cardio and strength training in during your daily visit to the gym, keep it up. If you are ready for a change of your routine then try not to take a break. Instead, do at least sixty minutes of physical activity each day. Get a full night sleep. If you never make time for sleep, your healthy lifestyle goals could suffer. Sleep and weight gain are more closely connected than you might think. When you do not get enough sleep, you are more likely to skip the exercise that helps you burn fat and build muscle and you take unhealthy eating decisions. Sleep deprivation encourages unhealthy decisions as it reduces activity in the part of your brain that look after impulse control. As you consider these strategies and manage to keep your energy balance consistent, remember that maintaining optimal health is not a short term goal. Consider a healthy lifestyle as the essential point for your long term health, and mark far reaching goals that will help you stay healthy no matter what life brings to you.**

**Restricted/ Unrestricted :** Unrestricted

**Paragraph Display :** Yes

**Keyboard Layout :** Inscript

**Show Details Panel :** Yes

**Show Error Count :** Yes

**Highlight Correct or Incorrect Words :** Yes

**Allow Back Space :** Yes

**Show Back Space Count :** Yes

# **Hindi Mock**

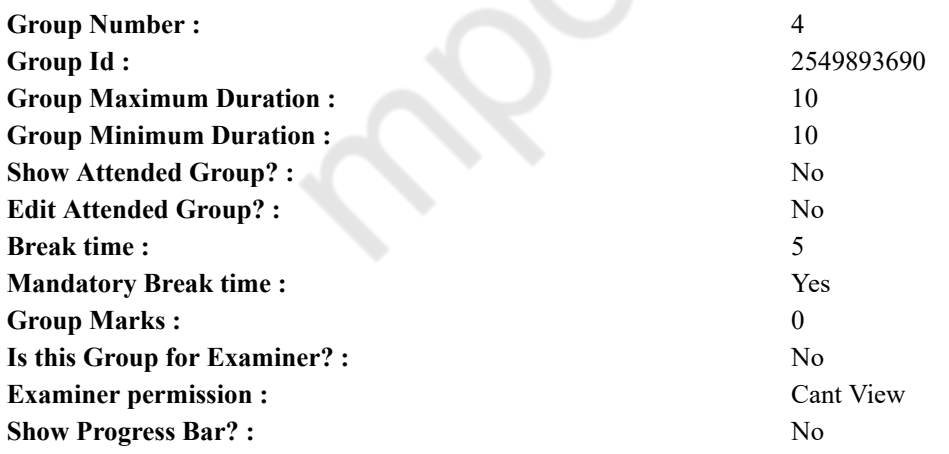

# **Hindi Mock**

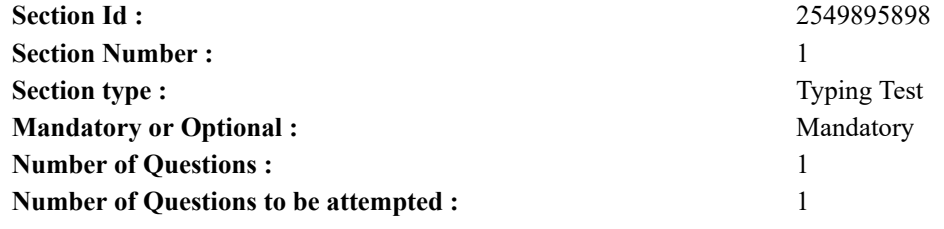

5/16/22, 3:32 PM https://g01.tcsion.com/CAE/viewHtmlPDFAction.action **Section Marks :** 0 **Display Number Panel :** Yes **Enable Mark as Answered Mark for Review and Clear Response :** Yes **Maximum Instruction Time :** 0 **Sub-Section Number :** 1 **Sub-Section Id :** 2549895939 **Question Shuffling Allowed :** No

**Question Number : 78 Question Id : 25498944384 Question Type : TYPING TEST Display Question Number : Yes Calculator : None**

एक बार की बात है. अकबर और बीरबल शिकार पर जा रहे थे। अभी कुछ समय की उन्हें एक हिरण दिखा। जल्दबाजी में तीर र से सारे से साथ ए, समें नरे सारे नारनरा राज्य र से आ रहे ना अभा कुछ रानन का उन्हें इक हिरस खिला। अर्थवाणी ने<br>निकालते हुए अकबर अपने हाथ पर घाव लगा बैठा। अब हालात कुछ ऐसे थे की अकबर बहुत दर्द में था और गुस्से में भी।

**Restricted/ Unrestricted :** Unrestricted **Paragraph Display :** Yes **Keyboard Layout :** Remington **Show Details Panel :** Yes **Show Error Count :** Yes **Highlight Correct or Incorrect Words :** Yes **Allow Back Space :** Yes **Show Back Space Count :** Yes

# **Hindi Actual**

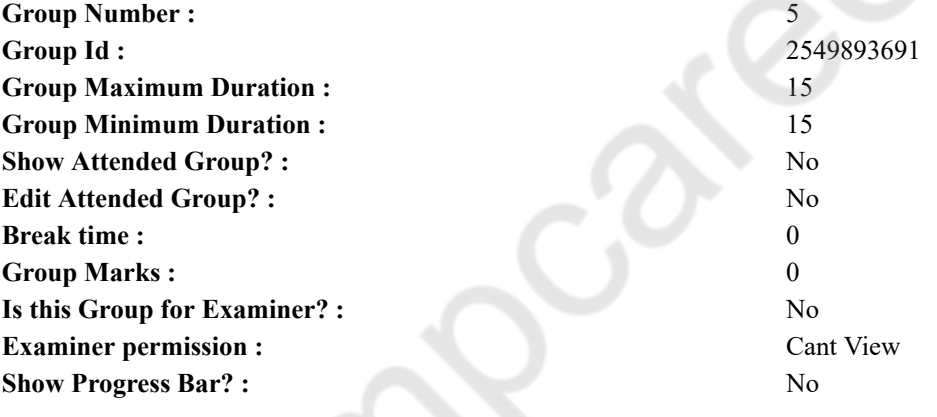

# **Hindi Typing Test**

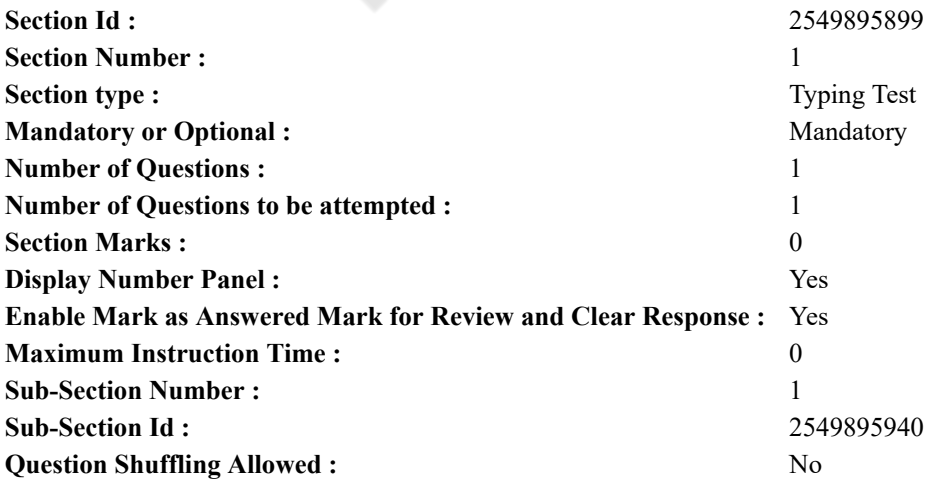

**Question Number : 79 Question Id : 25498944385 Question Type : TYPING TEST Display Question Number : Yes Calculator : None**

जल है तो कल है यह मुहावरा हमने कई बार किताबो में एवं अपने बडो से व टीवी पर कई बार सुना है लेकिन हम कई बार देखते है कि सुखे के कारण कई लोग मर गये और पानी के बिना बैचेन है। हमने कई बार यह भी सुना है कि पानी बचाओ पानी बचाओ लेकिन न जाने कितनी बार ब्रश करते समय और कार धोते समय और हाथ धोते समय नल को ऐसे ही खुला छोड दिया। जिसके कारण आज यह मुसीबत अपना विकराल रूप लेकर हमारे सामने जल की कमी के रूप में आई है। जैसा कि हम सभी जानते है कि जल ही जीवन है और जल है तो कल है। जल हमारे जीवन के लिये जरूरी है। इसके बाबजूद हम कई बार बहुत सारा पानी खराब करते है। जल की कमी हर साल बढती जा रही है और हम यह सोचकर पानी का संरक्षण नहीं करते कि बारिश के मौसम में दोबारा धरती को पानी मिल ही जायेगा। लेकिन ऐसा नही है। लोग जल के जरूरत को नही समझ रहे है। जिन जगहों पर लोग पानी की कमी से जुझ रहे है वहां के लोग तो इसकी जरूरत को समझ रहे है लेकिन जिन जगहों पर इसकी कोई कमी नही है वहां लोग बेकार के काम जैसे छत धोना और नालियों में बहाना और कपडे धोने में अधिक पानी का उपयोग करना और गाडी धोना आदि जैसे काम करके इसे खराब करते है और आने वाले सालों में ये मुसीबत और भी विकराल रूप धारण कर लेगी। यदि पानी का अंधा धुंध प्रयोग इसी तरह चलता रहा और हमने जल सरंक्षण का कोई समाधान नहीं ढंढा तो वो दिन दर नहीं जब हम पानी की एक बंद बंद के लिए तरसेंगे। इसीलिए यदि हालात इसी प्रकार चलते रहे तो पानी के अभाव से अकाल मौतें और जानवरों की सामूहिक मौतें तथा समाज के लोप हो जाने के हालात भी पैदा हो जायंगे। आज हम दिन प्रतिदिन जल का दुरूपयोग कर रहे है। जरूरी उपयोग के साथ साथ लोग इसे प्रदूषित भी कर रहे है जैसे नदी में अपने कपड़े धोना और घर का कचरा नदी में बहाना तथा कारखानों की गंदगी पानी में बहाना आदि। पहले के समय में पानी भरपूर मात्रा में मिलता था। किसी भी प्रकार का प्रदूषित जल नही था और यदि होता भी था तो नदिया खुद ही जल को साफ कर लेती थी। लेकिन आज प्रद्रूषण बढ गया है नदिया बहुत गंदी होने के कारण खुद ही पानी को साफ नही कर पा रही है। हममें से अधिकतर यह समझते है कि हमारे पास तो भरपूर मात्रा में पानी है जब मन चाहा टैंकर मांगा लेंगे और जब मनचाहा बोरिंग करा लेंगे। मैं कितना भी पानी निकाल लूं इससे किसी को कोई मतलब नही। जितना मन चाहे पानी निकालूं। इसलिए कि बोरिंग मेरी जमीन पर है। अधिकतर लोगों की सोच ही ऐसी है हमें ऐसी सोच को बढलना होगा। बारिश के जल को संचित कर उसे बचाना आज हमारी प्रथम जरूरत बन गयी है। बारिश के पानी को बचाने के लिए छोटे छोटे तालाब और कुएं आदि को जगह जगह बनवाने चाहिए। अधिक पौधे लगाने चाहिए जिससे अधिक से अधिक बारिश हो सके। दुषित पानी को साफ करने के सरकार को अनेक कदम उठाने चाहिए। जिससे की **उस गंधे पानी को साफ कर के उसका उपयोग दोबारा किया जा सके।**

**Restricted/ Unrestricted :** Unrestricted

**Paragraph Display :** Yes **Keyboard Layout :** Remington **Show Details Panel :** Yes **Show Error Count :** Yes **Highlight Correct or Incorrect Words :** Yes **Allow Back Space :** Yes **Show Back Space Count :** Yes